# **Brevísima Introducción <sup>a</sup> la Computación Cuántica**

Alejandro Díaz Caro†, Julián Samborski Forlese‡

Departamento de Ciencias de la Computación - FCEIA - UNR

 $^\dagger$ diazcaro@fceia.unr.edu.ar,  $^{\ddagger}$ juliansf@gmail.com

# <span id="page-1-0"></span>**Introducción**

┱

т

# **¿Qué es?**

<span id="page-2-0"></span>[Introducción](#page-1-0)

- ¿Qué es?
- •Algo habrán [hecho...](#page-3-0)
- •Algo habrán hecho... [\(cont.\)](#page-8-0)
- Algunos [conceptos](#page-12-0)
- •¿Cómo se piensa[cuánticamente?](#page-17-0)
- •[Algoritmos](#page-21-0) Cuánticos
- •[Algoritmos](#page-25-0) Cuánticos(cont.)
- [Implementaciones???](#page-31-0)
- •[Lenguajes](#page-32-0) Cuánticos

**[Qubits](#page-33-0)** 

La computación cuántica es un **paradigma de computación**distinto al de la computación clásica.

Se basa en el uso de **qubits** en lugar de bits, <sup>y</sup> da lugar <sup>a</sup> nuevas puertas lógicas que hacen posibles nuevosalgoritmos.

Una misma tarea puede tener **diferente complejidad** en computación clásica y en computación cuántica, lo que hadado lugar <sup>a</sup> una gran expectación, ya que algunosproblemas intratables pasan <sup>a</sup> ser tratables.

#### <span id="page-3-0"></span>[Introducción](#page-1-0)

- [¿Qué](#page-2-0) es?
- •Algo habrán hecho...
- •Algo habrán hecho... [\(cont.\)](#page-8-0)
- •Algunos [conceptos](#page-12-0)
- •¿Cómo se piensa[cuánticamente?](#page-17-0)
- •[Algoritmos](#page-21-0) Cuánticos
- •[Algoritmos](#page-25-0) Cuánticos(cont.)
- [Implementaciones???](#page-31-0)
- •[Lenguajes](#page-32-0) Cuánticos

**[Qubits](#page-33-0)** 

• **1936** Alan Turing inventa la MT para demostrar que existían problemas matemáticos que no eran computables.

### [Introducción](#page-1-0)

- [¿Qué](#page-2-0) es?
- •Algo habrán [hecho...](#page-3-0)
- •Algo habrán hecho... [\(cont.\)](#page-8-0)
- Algunos [conceptos](#page-12-0)
- •¿Cómo se piensa[cuánticamente?](#page-17-0)
- •[Algoritmos](#page-21-0) Cuánticos
- •[Algoritmos](#page-25-0) Cuánticos(cont.)
- [Implementaciones???](#page-31-0)
- •[Lenguajes](#page-32-0) Cuánticos

**[Qubits](#page-33-0)** 

• **1936** Alan Turing inventa la MT para demostrar que existían problemas matemáticos que no eran computables. Ley de Moore ⇒ Dismunición en tamaño, mayor poder de<br>cómputo. Sin embargo, los problemas que requieren cómputo. Sin embargo, los problemas que requierenrecursos exponenciales siguen causando problemas.

### [Introducción](#page-1-0)

- [¿Qué](#page-2-0) es?
- •Algo habrán [hecho...](#page-3-0)
- •Algo habrán hecho... [\(cont.\)](#page-8-0)
- Algunos [conceptos](#page-12-0)
- •¿Cómo se piensa[cuánticamente?](#page-17-0)
- •[Algoritmos](#page-21-0) Cuánticos
- •[Algoritmos](#page-25-0) Cuánticos(cont.)
- [Implementaciones???](#page-31-0)
- •[Lenguajes](#page-32-0) Cuánticos

- **1936** Alan Turing inventa la MT para demostrar que existían problemas matemáticos que no eran computables.
- Ley de Moore ⇒ Dismunición en tamaño, mayor poder de<br>cómputo. Sin embargo, los problemas que requieren cómputo. Sin embargo, los problemas que requierenrecursos exponenciales siguen causando problemas.
- **1982** Richard Feynman sugiere que simular sistemas cuánticos necesariamente requiere recursos exponenciales. Sin embargo la naturaleza es capaz desimularlo de manera eficiente!

### [Introducción](#page-1-0)

- [¿Qué](#page-2-0) es?
- •Algo habrán [hecho...](#page-3-0)
- •Algo habrán hecho... [\(cont.\)](#page-8-0)
- Algunos [conceptos](#page-12-0)
- •¿Cómo se piensa[cuánticamente?](#page-17-0)
- •[Algoritmos](#page-21-0) Cuánticos
- •[Algoritmos](#page-25-0) Cuánticos(cont.)
- [Implementaciones???](#page-31-0)
- •[Lenguajes](#page-32-0) Cuánticos

- **1936** Alan Turing inventa la MT para demostrar que existían problemas matemáticos que no eran computables.
	- Ley de Moore ⇒ Dismunición en tamaño, mayor poder de<br>cómputo. Sin embargo, los problemas que requieren cómputo. Sin embargo, los problemas que requierenrecursos exponenciales siguen causando problemas.
- **1982** Richard Feynman sugiere que simular sistemas cuánticos necesariamente requiere recursos exponenciales. Sin embargo la naturaleza es capaz desimularlo de manera eficiente!
- **1985** David Deustch describe el primer modelo para una Quantum Turing Machine basada en la utilización de datosy control cuánticos.

### [Introducción](#page-1-0)

- [¿Qué](#page-2-0) es?
- •Algo habrán [hecho...](#page-3-0)
- •Algo habrán hecho... [\(cont.\)](#page-8-0)
- Algunos [conceptos](#page-12-0)
- ¿Cómo se piensa [cuánticamente?](#page-17-0)
- •[Algoritmos](#page-21-0) Cuánticos
- •[Algoritmos](#page-25-0) Cuánticos(cont.)
- [Implementaciones???](#page-31-0)
- •[Lenguajes](#page-32-0) Cuánticos

- **1936** Alan Turing inventa la MT para demostrar que existían problemas matemáticos que no eran computables.
	- Ley de Moore ⇒ Dismunición en tamaño, mayor poder de<br>cómputo. Sin embargo, los problemas que requieren cómputo. Sin embargo, los problemas que requierenrecursos exponenciales siguen causando problemas.
- **1982** Richard Feynman sugiere que simular sistemas cuánticos necesariamente requiere recursos exponenciales. Sin embargo la naturaleza es capaz desimularlo de manera eficiente!
- **1985** David Deustch describe el primer modelo para una Quantum Turing Machine basada en la utilización de datosy control cuánticos.
- **1993** Charles Bennet <sup>y</sup> otros cieníficos de IBM diseñaron el experimento de Teleportación.

<span id="page-8-0"></span>[Introducción](#page-1-0)

● [¿Qué](#page-2-0) es? •Algo habrán [hecho...](#page-3-0)

- •Algo habrán hecho... (cont.)
- Algunos [conceptos](#page-12-0)

 •¿Cómo se piensa[cuánticamente?](#page-17-0)

•[Algoritmos](#page-21-0) Cuánticos

- •[Algoritmos](#page-25-0) Cuánticos(cont.)
- [Implementaciones???](#page-31-0)
- •[Lenguajes](#page-32-0) Cuánticos

**[Qubits](#page-33-0)** 

• **1994** Peter Shor describe un algoritmo cuántico para factorizar números que es exponencialmente más rápido que cualquier algoritmo clásico conocido. El potencial de ese algoritmo atrajo mucha inversión de entes estatales yprivados.

[Introducción](#page-1-0)

- [¿Qué](#page-2-0) es?
- •Algo habrán [hecho...](#page-3-0)
- •Algo habrán hecho... [\(cont.\)](#page-8-0)
- Algunos [conceptos](#page-12-0)
- •¿Cómo se piensa[cuánticamente?](#page-17-0)
- •[Algoritmos](#page-21-0) Cuánticos
- •[Algoritmos](#page-25-0) Cuánticos(cont.)
- [Implementaciones???](#page-31-0)
- •[Lenguajes](#page-32-0) Cuánticos

- **1994** Peter Shor describe un algoritmo cuántico para factorizar números que es exponencialmente más rápido que cualquier algoritmo clásico conocido. El potencial de ese algoritmo atrajo mucha inversión de entes estatales yprivados.
- **1998** Isaac Chuang dirige el grupo de Berkeley que desarrolla la primera computadora cuántica de <sup>1</sup> qubit.

### [Introducción](#page-1-0)

- [¿Qué](#page-2-0) es?
- •Algo habrán [hecho...](#page-3-0)
- •Algo habrán hecho... [\(cont.\)](#page-8-0)
- Algunos [conceptos](#page-12-0)
- •¿Cómo se piensa[cuánticamente?](#page-17-0)
- •[Algoritmos](#page-21-0) Cuánticos
- •[Algoritmos](#page-25-0) Cuánticos(cont.)
- [Implementaciones???](#page-31-0)
- •[Lenguajes](#page-32-0) Cuánticos

- **1994** Peter Shor describe un algoritmo cuántico para factorizar números que es exponencialmente más rápido que cualquier algoritmo clásico conocido. El potencial de ese algoritmo atrajo mucha inversión de entes estatales yprivados.
- **1998** Isaac Chuang dirige el grupo de Berkeley que desarrolla la primera computadora cuántica de <sup>1</sup> qubit.
- **2001** Un grupo de IBM desarrolla una computadora cuántica capaz de controlar <sup>7</sup> qubits, con ella prueban el algoritmo de Shor factorizando el número 15.

### [Introducción](#page-1-0)

- [¿Qué](#page-2-0) es?
- •Algo habrán [hecho...](#page-3-0)
- •Algo habrán hecho... [\(cont.\)](#page-8-0)
- Algunos [conceptos](#page-12-0)
- •¿Cómo se piensa[cuánticamente?](#page-17-0)
- •[Algoritmos](#page-21-0) Cuánticos
- •[Algoritmos](#page-25-0) Cuánticos(cont.)
- [Implementaciones???](#page-31-0)
- •[Lenguajes](#page-32-0) Cuánticos

- **1994** Peter Shor describe un algoritmo cuántico para factorizar números que es exponencialmente más rápido que cualquier algoritmo clásico conocido. El potencial de ese algoritmo atrajo mucha inversión de entes estatales yprivados.
- **1998** Isaac Chuang dirige el grupo de Berkeley que desarrolla la primera computadora cuántica de <sup>1</sup> qubit.
- **2001** Un grupo de IBM desarrolla una computadora cuántica capaz de controlar <sup>7</sup> qubits, con ella prueban el algoritmo de Shor factorizando el número 15.
- **Diciembre de 2005** Rainer Blatt <sup>y</sup> su grupo de Innsbruck realizan una computadora cuántica de 8 qubits (1 qubyte) yDaniel Stick y su grupo de Michigan logran el primer chipcapaz de controlar un qubit.

### Unidad mínima de información clásica: **BIT**.

### <span id="page-12-0"></span>[Introducción](#page-1-0)

- [¿Qué](#page-2-0) es?
- •Algo habrán [hecho...](#page-3-0)
- •Algo habrán hecho... [\(cont.\)](#page-8-0)
- Algunos conceptos
- •¿Cómo se piensa[cuánticamente?](#page-17-0)
- •[Algoritmos](#page-21-0) Cuánticos
- •[Algoritmos](#page-25-0) Cuánticos(cont.)
- [Implementaciones???](#page-31-0)
- •[Lenguajes](#page-32-0) Cuánticos

Unidad mínima de información clásica: **BIT**.

### [Introducción](#page-1-0)

- [¿Qué](#page-2-0) es?
- •Algo habrán [hecho...](#page-3-0)
- •Algo habrán hecho... [\(cont.\)](#page-8-0)
- Algunos [conceptos](#page-12-0)
- •¿Cómo se piensa[cuánticamente?](#page-17-0)
- •[Algoritmos](#page-21-0) Cuánticos
- •[Algoritmos](#page-25-0) Cuánticos(cont.)
- [Implementaciones???](#page-31-0)
- •[Lenguajes](#page-32-0) Cuánticos

**[Qubits](#page-33-0)** 

Unidad mínima de información cuántica: **QuBIT**.

Unidad mínima de información clásica: **BIT**.

#### [Introducción](#page-1-0)

- [¿Qué](#page-2-0) es?
- •Algo habrán [hecho...](#page-3-0)
- •Algo habrán hecho... [\(cont.\)](#page-8-0)
- Algunos [conceptos](#page-12-0)
- •¿Cómo se piensa[cuánticamente?](#page-17-0)
- •[Algoritmos](#page-21-0) Cuánticos
- •[Algoritmos](#page-25-0) Cuánticos(cont.)
- [Implementaciones???](#page-31-0)
- •[Lenguajes](#page-32-0) Cuánticos

**[Qubits](#page-33-0)** 

Unidad mínima de información cuántica: **QuBIT**.

Un qubit puede existir como <sup>0</sup>, como <sup>1</sup> <sup>o</sup> como una **superposición** de <sup>0</sup> <sup>y</sup> <sup>1</sup>. Esto permite que se puedan realizar cómputos sobre ambos valores <sup>a</sup> la vez.

Unidad mínima de información clásica: **BIT**.

#### [Introducción](#page-1-0)

- [¿Qué](#page-2-0) es?
- •Algo habrán [hecho...](#page-3-0)
- •Algo habrán hecho... [\(cont.\)](#page-8-0)
- Algunos [conceptos](#page-12-0)
- •¿Cómo se piensa[cuánticamente?](#page-17-0)
- •[Algoritmos](#page-21-0) Cuánticos
- •[Algoritmos](#page-25-0) Cuánticos(cont.)
- [Implementaciones???](#page-31-0)
- •[Lenguajes](#page-32-0) Cuánticos

#### **[Qubits](#page-33-0)**

Unidad mínima de información cuántica: **QuBIT**.

Un qubit puede existir como <sup>0</sup>, como <sup>1</sup> <sup>o</sup> como una **superposición** de <sup>0</sup> <sup>y</sup> <sup>1</sup>. Esto permite que se puedan realizar cómputos sobre ambos valores <sup>a</sup> la vez.

Pensemos ésto: con una computadora clásica que manipuletan sólo <sup>500</sup> bits poco podría hacerse, pero para igualar <sup>a</sup> una computadora cuántica que manipule <sup>500</sup> qubits necesitaríamos manipular  $2^{500}$  bits!

Unidad mínima de información clásica: **BIT**.

#### [Introducción](#page-1-0)

- [¿Qué](#page-2-0) es?
- •Algo habrán [hecho...](#page-3-0)
- •Algo habrán hecho... [\(cont.\)](#page-8-0)
- Algunos [conceptos](#page-12-0)
- •¿Cómo se piensa[cuánticamente?](#page-17-0)
- •[Algoritmos](#page-21-0) Cuánticos
- •[Algoritmos](#page-25-0) Cuánticos(cont.)
- [Implementaciones???](#page-31-0)
- •[Lenguajes](#page-32-0) Cuánticos

**[Qubits](#page-33-0)** 

Unidad mínima de información cuántica: **QuBIT**.

Un qubit puede existir como <sup>0</sup>, como <sup>1</sup> <sup>o</sup> como una **superposición** de <sup>0</sup> <sup>y</sup> <sup>1</sup>. Esto permite que se puedan realizar cómputos sobre ambos valores <sup>a</sup> la vez.

Pensemos ésto: con una computadora clásica que manipuletan sólo <sup>500</sup> bits poco podría hacerse, pero para igualar <sup>a</sup> una computadora cuántica que manipule <sup>500</sup> qubits necesitaríamos manipular  $2^{500}$  bits!

2<sup>500</sup> <sup>≃</sup> <sup>1000000000000000000000000000000000000000</sup>

000000000000000000000000000000000000000000000000000000000000000000000000000000000000000000000000000000000000000

### <span id="page-17-0"></span>[Introducción](#page-1-0)

- [¿Qué](#page-2-0) es?
- •Algo habrán [hecho...](#page-3-0)
- •Algo habrán hecho... [\(cont.\)](#page-8-0)
- •Algunos [conceptos](#page-12-0)
- •¿Cómo se piensacuánticamente?
- •[Algoritmos](#page-21-0) Cuánticos
- •[Algoritmos](#page-25-0) Cuánticos(cont.)
- [Implementaciones???](#page-31-0)
- •[Lenguajes](#page-32-0) Cuánticos

**[Qubits](#page-33-0)** 

Los algoritmos cuánticos requieren pensar en términos de superposición, lo cual trae aparejado un cambio de conceptopara los programadores actuales.

#### [Introducción](#page-1-0)

- [¿Qué](#page-2-0) es?
- •Algo habrán [hecho...](#page-3-0)
- •Algo habrán hecho... [\(cont.\)](#page-8-0)
- Algunos [conceptos](#page-12-0)
- •¿Cómo se piensa[cuánticamente?](#page-17-0)
- •[Algoritmos](#page-21-0) Cuánticos
- •[Algoritmos](#page-25-0) Cuánticos(cont.)
- [Implementaciones???](#page-31-0)
- •[Lenguajes](#page-32-0) Cuánticos

**[Qubits](#page-33-0)** 

Los algoritmos cuánticos requieren pensar en términos de superposición, lo cual trae aparejado un cambio de conceptopara los programadores actuales.

Veamos un ejemplo concreto:

Problema: Encontrar un camino <sup>a</sup> través de un laberinto.

### [Introducción](#page-1-0)

- [¿Qué](#page-2-0) es?
- •Algo habrán [hecho...](#page-3-0)
- •Algo habrán hecho... [\(cont.\)](#page-8-0)
- Algunos [conceptos](#page-12-0)
- •¿Cómo se piensa[cuánticamente?](#page-17-0)
- •[Algoritmos](#page-21-0) Cuánticos
- •[Algoritmos](#page-25-0) Cuánticos(cont.)
- [Implementaciones???](#page-31-0)
- •[Lenguajes](#page-32-0) Cuánticos

**[Qubits](#page-33-0)** 

Los algoritmos cuánticos requieren pensar en términos de superposición, lo cual trae aparejado un cambio de conceptopara los programadores actuales.

Veamos un ejemplo concreto:

Problema: Encontrar un camino <sup>a</sup> través de un laberinto.

Solución Clásica: Regla de la mano derecha. En cada bifurcación, siempre se tomará el camino hacia la derecha. Este método no garantiza encontrar el camino más cortopero si la salida.

### [Introducción](#page-1-0)

- [¿Qué](#page-2-0) es?
- •Algo habrán [hecho...](#page-3-0)
- •Algo habrán hecho... [\(cont.\)](#page-8-0)
- Algunos [conceptos](#page-12-0)
- •¿Cómo se piensa[cuánticamente?](#page-17-0)
- •[Algoritmos](#page-21-0) Cuánticos
- •[Algoritmos](#page-25-0) Cuánticos(cont.)
- [Implementaciones???](#page-31-0)
- •[Lenguajes](#page-32-0) Cuánticos

**[Qubits](#page-33-0)** 

Los algoritmos cuánticos requieren pensar en términos de superposición, lo cual trae aparejado un cambio de conceptopara los programadores actuales.

Veamos un ejemplo concreto:

Problema: Encontrar un camino <sup>a</sup> través de un laberinto.

Solución Clásica: Regla de la mano derecha. En cada bifurcación, siempre se tomará el camino hacia la derecha. Este método no garantiza encontrar el camino más cortopero si la salida.

Solución Cuántica: Tomamos todos los caminos <sup>a</sup> la vez y, ni bien se encuentre una solución, vemos cuál ha sido el camino que se ha tomado. Esto garantiza no sólo queencuntramos la salida, sino que además, es la más corta.

Actualmente existen tres grandes divisiones en el área de losalgoritmos cuánticos que pueden ser caracterizados como:

#### <span id="page-21-0"></span>[Introducción](#page-1-0)● [¿Qué](#page-2-0) es?

- •Algo habrán [hecho...](#page-3-0)
- •Algo habrán hecho... [\(cont.\)](#page-8-0)
- •Algunos [conceptos](#page-12-0)
- •¿Cómo se piensa[cuánticamente?](#page-17-0)
- •Algoritmos Cuánticos
- •[Algoritmos](#page-25-0) Cuánticos(cont.)
- [Implementaciones???](#page-31-0)
- •[Lenguajes](#page-32-0) Cuánticos

#### [Introducción](#page-1-0)

- [¿Qué](#page-2-0) es?
- •Algo habrán [hecho...](#page-3-0)
- •Algo habrán hecho... [\(cont.\)](#page-8-0)
- Algunos [conceptos](#page-12-0)
- •¿Cómo se piensa[cuánticamente?](#page-17-0)
- •[Algoritmos](#page-21-0) Cuánticos
- •[Algoritmos](#page-25-0) Cuánticos(cont.)
- [Implementaciones???](#page-31-0)
- •[Lenguajes](#page-32-0) Cuánticos

**[Qubits](#page-33-0)** 

Actualmente existen tres grandes divisiones en el área de losalgoritmos cuánticos que pueden ser caracterizados como:

• El problema del subgrupo escondido, que incluye al algoritmo de **Shor** como caso particular.

#### [Introducción](#page-1-0)

- [¿Qué](#page-2-0) es?
- •Algo habrán [hecho...](#page-3-0)
- •Algo habrán hecho... [\(cont.\)](#page-8-0)
- Algunos [conceptos](#page-12-0)
- •¿Cómo se piensa[cuánticamente?](#page-17-0)
- •[Algoritmos](#page-21-0) Cuánticos
- •[Algoritmos](#page-25-0) Cuánticos(cont.)
- [Implementaciones???](#page-31-0)
- •[Lenguajes](#page-32-0) Cuánticos

#### **[Qubits](#page-33-0)**

Actualmente existen tres grandes divisiones en el área de losalgoritmos cuánticos que pueden ser caracterizados como:

- El problema del subgrupo escondido, que incluye al algoritmo de **Shor** como caso particular.
- El Problemas de búsqueda <sup>y</sup> optimización que incluye el algoritmos de **Groover**.

#### [Introducción](#page-1-0)

- [¿Qué](#page-2-0) es?
- •Algo habrán [hecho...](#page-3-0)
- •Algo habrán hecho... [\(cont.\)](#page-8-0)
- Algunos [conceptos](#page-12-0)
- •¿Cómo se piensa[cuánticamente?](#page-17-0)
- •[Algoritmos](#page-21-0) Cuánticos
- •[Algoritmos](#page-25-0) Cuánticos(cont.)
- [Implementaciones???](#page-31-0)
- •[Lenguajes](#page-32-0) Cuánticos

#### **[Qubits](#page-33-0)**

Actualmente existen tres grandes divisiones en el área de losalgoritmos cuánticos que pueden ser caracterizados como:

- El problema del subgrupo escondido, que incluye al algoritmo de **Shor** como caso particular.
- El Problemas de búsqueda <sup>y</sup> optimización que incluye el algoritmos de **Groover**.
- Algoritmos basados en caminos aleatorios cuánticos.

Los algoritmos cuánticos que actualmente más importanciatienes son:

#### <span id="page-25-0"></span>[Introducción](#page-1-0)● [¿Qué](#page-2-0) es?

- •Algo habrán [hecho...](#page-3-0)
- •Algo habrán hecho... [\(cont.\)](#page-8-0)
- •Algunos [conceptos](#page-12-0)
- •¿Cómo se piensa[cuánticamente?](#page-17-0)
- •[Algoritmos](#page-21-0) Cuánticos
- •Algoritmos Cuánticos(cont.)
- [Implementaciones???](#page-31-0)
- •[Lenguajes](#page-32-0) Cuánticos

Los algoritmos cuánticos que actualmente más importanciatienes son:

 $\bullet$  Algoritmo de búsqueda de **Groover** ( $O(log_2n)$ ).

### [Introducción](#page-1-0)

- [¿Qué](#page-2-0) es?
- •Algo habrán [hecho...](#page-3-0)
- •Algo habrán hecho... [\(cont.\)](#page-8-0)
- •Algunos [conceptos](#page-12-0)
- •¿Cómo se piensa[cuánticamente?](#page-17-0)
- •[Algoritmos](#page-21-0) Cuánticos
- •[Algoritmos](#page-25-0) Cuánticos(cont.)
- [Implementaciones???](#page-31-0)
- •[Lenguajes](#page-32-0) Cuánticos

Los algoritmos cuánticos que actualmente más importanciatienes son:

- $\bullet$  Algoritmo de búsqueda de **Groover** ( $O(log_2n)$ ).
- Algoritmo de **Shor**  $(O((log_2 n)^3))$

#### [Introducción](#page-1-0)

- [¿Qué](#page-2-0) es?
- •Algo habrán [hecho...](#page-3-0)
- •Algo habrán hecho... [\(cont.\)](#page-8-0)
- •Algunos [conceptos](#page-12-0)
- •¿Cómo se piensa[cuánticamente?](#page-17-0)
- •[Algoritmos](#page-21-0) Cuánticos
- •[Algoritmos](#page-25-0) Cuánticos(cont.)
- [Implementaciones???](#page-31-0)
- •[Lenguajes](#page-32-0) Cuánticos

[Introducción](#page-1-0)

- [¿Qué](#page-2-0) es?
- •Algo habrán [hecho...](#page-3-0)
- •Algo habrán hecho... [\(cont.\)](#page-8-0)
- Algunos [conceptos](#page-12-0)
- •¿Cómo se piensa[cuánticamente?](#page-17-0)
- •[Algoritmos](#page-21-0) Cuánticos
- •[Algoritmos](#page-25-0) Cuánticos(cont.)
- [Implementaciones???](#page-31-0)
- •[Lenguajes](#page-32-0) Cuánticos

**[Qubits](#page-33-0)** 

- $\bullet$  Algoritmo de búsqueda de **Groover** ( $O(log_2n)$ ).
- Algoritmo de **Shor**  $(O((log_2 n)^3))$

tienes son:

• Algoritmo de **Kitaev** que sirve para calcular el orden de un grupo.

Los algoritmos cuánticos que actualmente más importancia

[Introducción](#page-1-0)

- [¿Qué](#page-2-0) es?
- •Algo habrán [hecho...](#page-3-0)
- •Algo habrán hecho... [\(cont.\)](#page-8-0)
- Algunos [conceptos](#page-12-0)
- ¿Cómo se piensa [cuánticamente?](#page-17-0)
- •[Algoritmos](#page-21-0) Cuánticos
- •[Algoritmos](#page-25-0) Cuánticos(cont.)
- [Implementaciones???](#page-31-0)
- •[Lenguajes](#page-32-0) Cuánticos

**[Qubits](#page-33-0)** 

- $\bullet$  Algoritmo de búsqueda de **Groover** ( $O(log_2n)$ ).
- Algoritmo de **Shor**  $(O((log_2 n)^3))$

tienes son:

• Algoritmo de **Kitaev** que sirve para calcular el orden de un grupo.

Los algoritmos cuánticos que actualmente más importancia

• Algoritmo de **Watrous** para calcular el orden de grupos solubles.

[Introducción](#page-1-0)

- [¿Qué](#page-2-0) es?
- •Algo habrán [hecho...](#page-3-0)
- •Algo habrán hecho... [\(cont.\)](#page-8-0)
- Algunos [conceptos](#page-12-0)
- ¿Cómo se piensa [cuánticamente?](#page-17-0)
- •[Algoritmos](#page-21-0) Cuánticos
- •[Algoritmos](#page-25-0) Cuánticos(cont.)
- [Implementaciones???](#page-31-0)
- •[Lenguajes](#page-32-0) Cuánticos

**[Qubits](#page-33-0)** 

- $\bullet$  Algoritmo de búsqueda de **Groover** ( $O(log_2n)$ ).
- Algoritmo de **Shor**  $(O((log_2 n)^3))$

tienes son:

• Algoritmo de **Kitaev** que sirve para calcular el orden de un grupo.

Los algoritmos cuánticos que actualmente más importancia

- Algoritmo de **Watrous** para calcular el orden de grupos solubles.
- Descomposición de **Grupos Finitos Abelianos**.

### **Implementaciones???**

Se están probando varias formas para lograr controlar qubits:

#### <span id="page-31-0"></span>[Introducción](#page-1-0)

- [¿Qué](#page-2-0) es?
- •Algo habrán [hecho...](#page-3-0)
- •Algo habrán hecho... [\(cont.\)](#page-8-0)
- Algunos [conceptos](#page-12-0)
- •¿Cómo se piensa[cuánticamente?](#page-17-0)
- •[Algoritmos](#page-21-0) Cuánticos
- •[Algoritmos](#page-25-0) Cuánticos(cont.)
- Implementaciones???
- •[Lenguajes](#page-32-0) Cuánticos

- Heteropolymers.
- Ion Traps.
- Cavidades Cuánticas Electrodinámicas.
- Resonancia Magnética Nuclear.
- Quantum Dots.
- Kane Computer (MNR).
- Josephson Junctions.
- Topological Quantum Computer

### **Lenguajes Cuánticos**

- <span id="page-32-0"></span>[Introducción](#page-1-0)
- [¿Qué](#page-2-0) es?
- •Algo habrán [hecho...](#page-3-0)
- •Algo habrán hecho... [\(cont.\)](#page-8-0)
- Algunos [conceptos](#page-12-0)
- •¿Cómo se piensa[cuánticamente?](#page-17-0)
- •[Algoritmos](#page-21-0) Cuánticos
- •[Algoritmos](#page-25-0) Cuánticos(cont.)
- [Implementaciones???](#page-31-0)
- •Lenguajes Cuánticos

- **QCL** (Quantum Computation Language, inspirado en C) [ Omer 1998]
- **QPL** (Quantum Programming Language, control clásico <sup>y</sup> datos cuánticos) [Selinger 2004]
- **QML** (Quantum ML) [Altenkirch and Grattage 2005]
- **QHaskell** [Vizzotto and Da Rocha Costa 2006]

# <span id="page-33-0"></span>**Qubits**

┭

┮

# **Un qubit**

<span id="page-34-0"></span>[Introducción](#page-1-0)

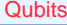

- **•** Un qubit
- •[Compuertas](#page-38-0) Cuánticaspara 1 qubit
- •[Compuertas](#page-45-0) Cuánticaspara <sup>1</sup> qubit (cont.)
- •Otro [ejemplo](#page-47-0)
- •Otro [ejemplo](#page-59-0) (cont.)
- [Medición](#page-60-0)
- Dos [qubits](#page-63-0)
- Dos qubits [\(cont.\)](#page-66-0)
- •Dos qubits [\(cont.\)](#page-69-0)
- Dos qubits [\(cont.\)](#page-76-0)
- **•** Enredo cuántico [\(Entanglement\)](#page-82-0)
- •[Paralelismo](#page-86-0)
- •[Paralelismo](#page-90-0) (cont.)
- •[Algoritmo](#page-95-0) de Deutsch
- •[Algoritmo](#page-101-0) de Deutsch(cont.)
- •[Algoritmo](#page-110-0) de Deutsch(cont.)
- •[Algoritmo](#page-120-0) de Deutsch(cont.)
- •[FIN](#page-123-0)

Un qubit es un vector de la forma  $\binom{\alpha}{\beta}$  donde  $\alpha,\beta\in\mathbb{C}$  y  $|\alpha|^2 + |\beta|^2 = 1.$ 

# **Un qubit**

[Introducción](#page-1-0)

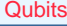

- **•** Un [qubit](#page-34-0)
- •[Compuertas](#page-38-0) Cuánticaspara 1 qubit
- •[Compuertas](#page-45-0) Cuánticaspara <sup>1</sup> qubit (cont.)
- •Otro [ejemplo](#page-47-0)
- •Otro [ejemplo](#page-59-0) (cont.)
- [Medición](#page-60-0)
- Dos [qubits](#page-63-0)
- Dos qubits [\(cont.\)](#page-66-0)
- •Dos qubits [\(cont.\)](#page-69-0)
- Dos qubits [\(cont.\)](#page-76-0)
- **•** Enredo cuántico [\(Entanglement\)](#page-82-0)
- •[Paralelismo](#page-86-0)
- •[Paralelismo](#page-90-0) (cont.)
- •[Algoritmo](#page-95-0) de Deutsch
- •[Algoritmo](#page-101-0) de Deutsch(cont.)
- •[Algoritmo](#page-110-0) de Deutsch(cont.)
- •[Algoritmo](#page-120-0) de Deutsch(cont.)
- •[FIN](#page-123-0)

Un qubit es un vector de la forma  $\binom{\alpha}{\beta}$  donde  $\alpha,\beta\in\mathbb{C}$  y  $|\alpha|^2 + |\beta|^2 = 1.$ <br>So considers une

Se considera una base del espacio de qubits, por ejemplo:

 $\left\{ \binom{1}{0}, \binom{0}{1} \right\}$
# **Un qubit**

[Introducción](#page-1-0)

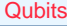

- **•** Un [qubit](#page-34-0)
- •[Compuertas](#page-38-0) Cuánticaspara 1 qubit
- •[Compuertas](#page-45-0) Cuánticaspara <sup>1</sup> qubit (cont.)
- •Otro [ejemplo](#page-47-0)
- •Otro [ejemplo](#page-59-0) (cont.)
- [Medición](#page-60-0)
- Dos [qubits](#page-63-0)
- Dos qubits [\(cont.\)](#page-66-0)
- Dos qubits [\(cont.\)](#page-69-0)
- •Dos qubits [\(cont.\)](#page-76-0)
- •Enredo cuántico[\(Entanglement\)](#page-82-0)
- •[Paralelismo](#page-86-0)
- •[Paralelismo](#page-90-0) (cont.)
- •[Algoritmo](#page-95-0) de Deutsch
- •[Algoritmo](#page-101-0) de Deutsch(cont.)
- •[Algoritmo](#page-110-0) de Deutsch(cont.)
- •[Algoritmo](#page-120-0) de Deutsch(cont.)
- •[FIN](#page-123-0)

Un qubit es un vector de la forma  $\binom{\alpha}{\beta}$  donde  $\alpha,\beta\in\mathbb{C}$  y  $|\alpha|^2 + |\beta|^2 = 1.$ <br>So concidere une Se considera una base del espacio de qubits, por ejemplo:

 $\left\{ \begin{pmatrix} 1 \\ 0 \end{pmatrix}, \begin{pmatrix} 0 \\ 1 \end{pmatrix} \right\}$ 

entonces un qubit tendrá la forma

$$
\alpha \binom{1}{0} + \beta \binom{0}{1}
$$

# **Un qubit**

[Introducción](#page-1-0)

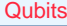

- **•** Un [qubit](#page-34-0)
- •[Compuertas](#page-38-0) Cuánticaspara 1 qubit
- •[Compuertas](#page-45-0) Cuánticaspara <sup>1</sup> qubit (cont.)
- •Otro [ejemplo](#page-47-0)
- Otro [ejemplo](#page-59-0) (cont.)
- [Medición](#page-60-0)
- Dos [qubits](#page-63-0)
- Dos qubits [\(cont.\)](#page-66-0)
- Dos qubits [\(cont.\)](#page-69-0)
- Dos qubits [\(cont.\)](#page-76-0)
- •Enredo cuántico[\(Entanglement\)](#page-82-0)
- •[Paralelismo](#page-86-0)
- [Paralelismo](#page-90-0) (cont.)
- •[Algoritmo](#page-95-0) de Deutsch
- •[Algoritmo](#page-101-0) de Deutsch(cont.)
- •[Algoritmo](#page-110-0) de Deutsch(cont.)
- •[Algoritmo](#page-120-0) de Deutsch(cont.)
- •[FIN](#page-123-0)

Un qubit es un vector de la forma  $\binom{\alpha}{\beta}$  donde  $\alpha,\beta\in\mathbb{C}$  y  $|\alpha|^2 + |\beta|^2 = 1.$ <br>So concidere une Se considera una base del espacio de qubits, por ejemplo:

 $\left\{ \binom{1}{0}, \binom{0}{1} \right\}$ 

entonces un qubit tendrá la forma

 $\alpha\left(\begin{matrix}1\\0\end{matrix}\right) + \beta\left(\begin{matrix}0\\1\end{matrix}\right)$ 

Llamaremos  $\ket{0}$  al vector  ${1 \choose 0}$  y  $\ket{1}$  al vector  ${0 \choose 1}$ , así, a cualquier qubit  $|\psi\rangle$  lo escribiremos como

 $|\psi\rangle = \alpha |0\rangle + \beta |1\rangle$ 

Una Compuerta Cuántica para 1 qubit será una matriz  $U$  tal que

$$
UU^{\dagger} = U^{\dagger}U = I
$$

<span id="page-38-0"></span>[Introducción](#page-1-0)

#### **[Qubits](#page-33-0)**

- **•** Un [qubit](#page-34-0)
- •Compuertas Cuánticaspara 1 qubit
- •[Compuertas](#page-45-0) Cuánticaspara <sup>1</sup> qubit (cont.)
- •Otro [ejemplo](#page-47-0)
- •Otro [ejemplo](#page-59-0) (cont.)
- [Medición](#page-60-0)
- Dos [qubits](#page-63-0)
- Dos qubits [\(cont.\)](#page-66-0)
- •Dos qubits [\(cont.\)](#page-69-0)
- •Dos qubits [\(cont.\)](#page-76-0)
- **•** Enredo cuántico [\(Entanglement\)](#page-82-0)
- •[Paralelismo](#page-86-0)
- •[Paralelismo](#page-90-0) (cont.)
- •[Algoritmo](#page-95-0) de Deutsch
- •[Algoritmo](#page-101-0) de Deutsch(cont.)
- •[Algoritmo](#page-110-0) de Deutsch(cont.)
- •[Algoritmo](#page-120-0) de Deutsch(cont.)
- •[FIN](#page-123-0)

donde  $U^{\dagger}=(U^*)^T$ 

### Una Compuerta Cuántica para 1 qubit será una matriz  $U$  tal que

$$
UU^{\dagger} = U^{\dagger}U = I
$$

#### [Introducción](#page-1-0)

#### **[Qubits](#page-33-0)**

- **•** Un [qubit](#page-34-0)
- •[Compuertas](#page-38-0) Cuánticaspara 1 qubit
- •[Compuertas](#page-45-0) Cuánticaspara <sup>1</sup> qubit (cont.)
- •Otro [ejemplo](#page-47-0)
- •Otro [ejemplo](#page-59-0) (cont.)
- [Medición](#page-60-0)
- Dos [qubits](#page-63-0)
- Dos qubits [\(cont.\)](#page-66-0)
- •Dos qubits [\(cont.\)](#page-69-0)
- •Dos qubits [\(cont.\)](#page-76-0)
- **•** Enredo cuántico [\(Entanglement\)](#page-82-0)
- •[Paralelismo](#page-86-0)
- •[Paralelismo](#page-90-0) (cont.)
- •[Algoritmo](#page-95-0) de Deutsch
- •[Algoritmo](#page-101-0) de Deutsch(cont.)
- •[Algoritmo](#page-110-0) de Deutsch(cont.)
- •[Algoritmo](#page-120-0) de Deutsch(cont.)
- •[FIN](#page-123-0)

donde  $U^{\dagger}=(U^*)^T$ Por ejemplo:

$$
X = \left(\begin{array}{cc} 0 & 1\\ 1 & 0 \end{array}\right)
$$

Una Compuerta Cuántica para 1 qubit será una matriz  $U$  tal que

 $UU^{\dagger} = U^{\dagger}U = I$ 

[Introducción](#page-1-0)

#### **[Qubits](#page-33-0)**

- **•** Un [qubit](#page-34-0)
- •[Compuertas](#page-38-0) Cuánticaspara 1 qubit
- •[Compuertas](#page-45-0) Cuánticaspara <sup>1</sup> qubit (cont.)
- •Otro [ejemplo](#page-47-0)
- •Otro [ejemplo](#page-59-0) (cont.)
- [Medición](#page-60-0)
- Dos [qubits](#page-63-0)
- Dos qubits [\(cont.\)](#page-66-0)
- •Dos qubits [\(cont.\)](#page-69-0)
- •Dos qubits [\(cont.\)](#page-76-0)•Enredo cuántico[\(Entanglement\)](#page-82-0)
- •[Paralelismo](#page-86-0)
- •[Paralelismo](#page-90-0) (cont.)
- •[Algoritmo](#page-95-0) de Deutsch
- •[Algoritmo](#page-101-0) de Deutsch(cont.)
- •[Algoritmo](#page-110-0) de Deutsch(cont.)
- •[Algoritmo](#page-120-0) de Deutsch(cont.)
- •[FIN](#page-123-0)

donde  $U^{\dagger}=(U^*)^T$ Por ejemplo:

$$
X = \left(\begin{array}{cc} 0 & 1\\ 1 & 0 \end{array}\right)
$$

Veamos cómo actúa esta compuerta sobre un qubit  $|\psi\rangle$ cualquiera:

Una Compuerta Cuántica para 1 qubit será una matriz  $U$  tal que

 $UU^{\dagger} = U^{\dagger}U = I$ 

**[Qubits](#page-33-0)** 

[Introducción](#page-1-0)

- **•** Un [qubit](#page-34-0)
- •[Compuertas](#page-38-0) Cuánticaspara 1 qubit
- •[Compuertas](#page-45-0) Cuánticaspara <sup>1</sup> qubit (cont.)
- •Otro [ejemplo](#page-47-0)
- •Otro [ejemplo](#page-59-0) (cont.)
- [Medición](#page-60-0)
- Dos [qubits](#page-63-0)
- Dos qubits [\(cont.\)](#page-66-0)
- •Dos qubits [\(cont.\)](#page-69-0)
- •Dos qubits [\(cont.\)](#page-76-0)•Enredo cuántico[\(Entanglement\)](#page-82-0)
- •[Paralelismo](#page-86-0)
- •[Paralelismo](#page-90-0) (cont.)
- •[Algoritmo](#page-95-0) de Deutsch
- •[Algoritmo](#page-101-0) de Deutsch(cont.)
- •[Algoritmo](#page-110-0) de Deutsch(cont.)
- •[Algoritmo](#page-120-0) de Deutsch(cont.)
- •[FIN](#page-123-0)

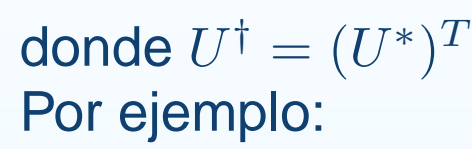

$$
X = \left(\begin{array}{cc} 0 & 1\\ 1 & 0 \end{array}\right)
$$

Veamos cómo actúa esta compuerta sobre un qubit  $|\psi\rangle$ cualquiera:

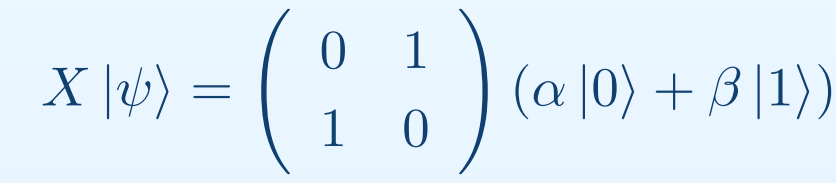

Una Compuerta Cuántica para 1 qubit será una matriz  $U$  tal que

 $UU^{\dagger} = U^{\dagger}U = I$ 

donde  $U^{\dagger}=(U^*)^T$ Por ejemplo:

$$
X = \left(\begin{array}{cc} 0 & 1\\ 1 & 0 \end{array}\right)
$$

Veamos cómo actúa esta compuerta sobre un qubit  $|\psi\rangle$ cualquiera:

$$
X | \psi \rangle = \begin{pmatrix} 0 & 1 \\ 1 & 0 \end{pmatrix} (\alpha | 0 \rangle + \beta | 1 \rangle) = \begin{pmatrix} 0 & 1 \\ 1 & 0 \end{pmatrix} \begin{pmatrix} \alpha \\ \beta \end{pmatrix}
$$

[Introducción](#page-1-0)

- **•** Un [qubit](#page-34-0)
- •[Compuertas](#page-38-0) Cuánticaspara 1 qubit
- •[Compuertas](#page-45-0) Cuánticaspara <sup>1</sup> qubit (cont.)
- •Otro [ejemplo](#page-47-0)
- •Otro [ejemplo](#page-59-0) (cont.)
- [Medición](#page-60-0)
- Dos [qubits](#page-63-0)
- Dos qubits [\(cont.\)](#page-66-0)
- •Dos qubits [\(cont.\)](#page-69-0)
- •Dos qubits [\(cont.\)](#page-76-0)•Enredo cuántico[\(Entanglement\)](#page-82-0)
- •[Paralelismo](#page-86-0)
- •[Paralelismo](#page-90-0) (cont.)
- •[Algoritmo](#page-95-0) de Deutsch
- •[Algoritmo](#page-101-0) de Deutsch(cont.)
- •[Algoritmo](#page-110-0) de Deutsch(cont.)
- •[Algoritmo](#page-120-0) de Deutsch(cont.)
- •[FIN](#page-123-0)

Una Compuerta Cuántica para 1 qubit será una matriz  $U$  tal que

 $UU^{\dagger} = U^{\dagger}U = I$ 

donde  $U^{\dagger}=(U^*)^T$ Por ejemplo:

$$
X = \left(\begin{array}{cc} 0 & 1\\ 1 & 0 \end{array}\right)
$$

Veamos cómo actúa esta compuerta sobre un qubit  $|\psi\rangle$ cualquiera:

$$
X | \psi \rangle = \begin{pmatrix} 0 & 1 \\ 1 & 0 \end{pmatrix} (\alpha | 0 \rangle + \beta | 1 \rangle) = \begin{pmatrix} 0 & 1 \\ 1 & 0 \end{pmatrix} \begin{pmatrix} \alpha \\ \beta \end{pmatrix}
$$

$$
= \begin{pmatrix} \beta \\ \alpha \end{pmatrix}
$$

[Introducción](#page-1-0)

- **•** Un [qubit](#page-34-0)
- •[Compuertas](#page-38-0) Cuánticaspara 1 qubit
- •[Compuertas](#page-45-0) Cuánticaspara <sup>1</sup> qubit (cont.)
- •Otro [ejemplo](#page-47-0)
- •Otro [ejemplo](#page-59-0) (cont.)
- [Medición](#page-60-0)
- Dos [qubits](#page-63-0)
- Dos qubits [\(cont.\)](#page-66-0)
- Dos qubits [\(cont.\)](#page-69-0)
- •Dos qubits [\(cont.\)](#page-76-0)•Enredo cuántico[\(Entanglement\)](#page-82-0)
- •[Paralelismo](#page-86-0)
- •[Paralelismo](#page-90-0) (cont.)
- •[Algoritmo](#page-95-0) de Deutsch
- •[Algoritmo](#page-101-0) de Deutsch(cont.)
- •[Algoritmo](#page-110-0) de Deutsch(cont.)
- •[Algoritmo](#page-120-0) de Deutsch(cont.)
- •[FIN](#page-123-0)

Una Compuerta Cuántica para 1 qubit será una matriz  $U$  tal que

 $UU^{\dagger} = U^{\dagger}U = I$ 

donde  $U^{\dagger}=(U^*)^T$ Por ejemplo:

$$
X = \left(\begin{array}{cc} 0 & 1 \\ 1 & 0 \end{array}\right)
$$

Veamos cómo actúa esta compuerta sobre un qubit  $|\psi\rangle$ cualquiera:

$$
X | \psi \rangle = \begin{pmatrix} 0 & 1 \\ 1 & 0 \end{pmatrix} (\alpha | 0 \rangle + \beta | 1 \rangle) = \begin{pmatrix} 0 & 1 \\ 1 & 0 \end{pmatrix} \begin{pmatrix} \alpha \\ \beta \end{pmatrix}
$$

$$
= \begin{pmatrix} \beta \\ \alpha \end{pmatrix} = \beta | 0 \rangle + \alpha | 1 \rangle
$$

#### [Introducción](#page-1-0)

- **•** Un [qubit](#page-34-0)
- •[Compuertas](#page-38-0) Cuánticaspara 1 qubit
- •[Compuertas](#page-45-0) Cuánticaspara <sup>1</sup> qubit (cont.)
- •Otro [ejemplo](#page-47-0)
- •Otro [ejemplo](#page-59-0) (cont.)
- [Medición](#page-60-0)
- Dos [qubits](#page-63-0)
- Dos qubits [\(cont.\)](#page-66-0)
- Dos qubits [\(cont.\)](#page-69-0)
- •Dos qubits [\(cont.\)](#page-76-0)•Enredo cuántico[\(Entanglement\)](#page-82-0)
- •[Paralelismo](#page-86-0)
- •[Paralelismo](#page-90-0) (cont.)
- •[Algoritmo](#page-95-0) de Deutsch
- •[Algoritmo](#page-101-0) de Deutsch(cont.)
- •[Algoritmo](#page-110-0) de Deutsch(cont.)
- •[Algoritmo](#page-120-0) de Deutsch(cont.)
- •[FIN](#page-123-0)

### **Compuertas Cuánticas para <sup>1</sup> qubit (cont.)**

En los qubits de la base canónica vemos que

#### <span id="page-45-0"></span>[Introducción](#page-1-0)

#### **[Qubits](#page-33-0)**

- **•** Un [qubit](#page-34-0)
- •[Compuertas](#page-38-0) Cuánticaspara 1 qubit
- •Compuertas Cuánticaspara <sup>1</sup> qubit (cont.)
- •Otro [ejemplo](#page-47-0)
- •Otro [ejemplo](#page-59-0) (cont.)
- [Medición](#page-60-0)
- Dos [qubits](#page-63-0)
- Dos qubits [\(cont.\)](#page-66-0)
- •Dos qubits [\(cont.\)](#page-69-0)
- •Dos qubits [\(cont.\)](#page-76-0)
- •Enredo cuántico[\(Entanglement\)](#page-82-0)
- •[Paralelismo](#page-86-0)
- •[Paralelismo](#page-90-0) (cont.)
- •[Algoritmo](#page-95-0) de Deutsch
- •[Algoritmo](#page-101-0) de Deutsch(cont.)
- •[Algoritmo](#page-110-0) de Deutsch(cont.)
- •[Algoritmo](#page-120-0) de Deutsch(cont.)
- •[FIN](#page-123-0)

 $X |0\rangle = |1\rangle, \qquad X |1\rangle = |0\rangle$ 

Por lo cual, la compuerta  $X$  es comunmente llamada<br>esmauerta NOT compuerta NOT.

### **Compuertas Cuánticas para <sup>1</sup> qubit (cont.)**

En los qubits de la base canónica vemos que

#### [Introducción](#page-1-0)

#### **[Qubits](#page-33-0)**

- **•** Un [qubit](#page-34-0)
- •[Compuertas](#page-38-0) Cuánticaspara 1 qubit
- •[Compuertas](#page-45-0) Cuánticaspara <sup>1</sup> qubit (cont.)
- •Otro [ejemplo](#page-47-0)
- Otro [ejemplo](#page-59-0) (cont.)
- [Medición](#page-60-0)
- Dos [qubits](#page-63-0)
- •Dos qubits [\(cont.\)](#page-66-0)
- Dos qubits [\(cont.\)](#page-69-0)
- Dos qubits [\(cont.\)](#page-76-0)
- •Enredo cuántico[\(Entanglement\)](#page-82-0)
- •[Paralelismo](#page-86-0)
- [Paralelismo](#page-90-0) (cont.)
- •[Algoritmo](#page-95-0) de Deutsch
- •[Algoritmo](#page-101-0) de Deutsch(cont.)
- •[Algoritmo](#page-110-0) de Deutsch(cont.)
- •[Algoritmo](#page-120-0) de Deutsch(cont.)
- •[FIN](#page-123-0)

 $X |0\rangle = |1\rangle, \qquad X |1\rangle = |0\rangle$ 

Por lo cual, la compuerta  $X$  es comunmente llamada<br>esmauerta NOT compuerta NOT.

En general, la aplicación de una compuerta cuántica <sup>a</sup> unqubit se puede ver de la siguiente manera:

 $U(\alpha\ket{0} + \beta\ket{1}) = \alpha U\ket{0} + \beta U\ket{1}$ 

Por lo cual, con sólo describir de qué manera actúa en unabase, ya habremos descripto la compuerta completamente.

<span id="page-47-0"></span>[Introducción](#page-1-0)

#### **[Qubits](#page-33-0)**

- **•** Un [qubit](#page-34-0)
- •[Compuertas](#page-38-0) Cuánticaspara 1 qubit
- •[Compuertas](#page-45-0) Cuánticaspara <sup>1</sup> qubit (cont.)
- •Otro ejemplo
- •Otro [ejemplo](#page-59-0) (cont.)
- [Medición](#page-60-0)
- Dos [qubits](#page-63-0)
- Dos qubits [\(cont.\)](#page-66-0)
- •Dos qubits [\(cont.\)](#page-69-0)
- •Dos qubits [\(cont.\)](#page-76-0)
- **•** Enredo cuántico [\(Entanglement\)](#page-82-0)
- •[Paralelismo](#page-86-0)
- •[Paralelismo](#page-90-0) (cont.)
- •[Algoritmo](#page-95-0) de Deutsch
- •[Algoritmo](#page-101-0) de Deutsch(cont.)
- •[Algoritmo](#page-110-0) de Deutsch(cont.)
- •[Algoritmo](#page-120-0) de Deutsch(cont.)
- •[FIN](#page-123-0)

H $H = \frac{1}{\sqrt{2}} \left( \begin{array}{cc} 1 & 1 \ 1 & -1 \end{array} \right)$ 

[Introducción](#page-1-0)

#### **[Qubits](#page-33-0)**

- **•** Un [qubit](#page-34-0)
- •[Compuertas](#page-38-0) Cuánticaspara 1 qubit
- •[Compuertas](#page-45-0) Cuánticaspara <sup>1</sup> qubit (cont.)
- •Otro [ejemplo](#page-47-0)
- •Otro [ejemplo](#page-59-0) (cont.)
- [Medición](#page-60-0)
- Dos [qubits](#page-63-0)
- Dos qubits [\(cont.\)](#page-66-0)
- •Dos qubits [\(cont.\)](#page-69-0)
- •Dos qubits [\(cont.\)](#page-76-0)
- **•** Enredo cuántico [\(Entanglement\)](#page-82-0)
- •[Paralelismo](#page-86-0)
- •[Paralelismo](#page-90-0) (cont.)
- •[Algoritmo](#page-95-0) de Deutsch
- •[Algoritmo](#page-101-0) de Deutsch(cont.)
- •[Algoritmo](#page-110-0) de Deutsch(cont.)
- •[Algoritmo](#page-120-0) de Deutsch(cont.)
- •[FIN](#page-123-0)

Veamos cómo actúa sobre la base  $\{\ket{0}, \ket{1}\}$ 

 $H = \frac{1}{\sqrt{2}} \left( \begin{array}{cc} 1 & 1 \ 1 & -1 \end{array} \right)$ 

H

[Introducción](#page-1-0)

#### **[Qubits](#page-33-0)**

- **•** Un [qubit](#page-34-0)
- •[Compuertas](#page-38-0) Cuánticaspara 1 qubit
- •[Compuertas](#page-45-0) Cuánticaspara <sup>1</sup> qubit (cont.)
- •Otro [ejemplo](#page-47-0)
- •Otro [ejemplo](#page-59-0) (cont.)
- [Medición](#page-60-0)
- Dos [qubits](#page-63-0)
- Dos qubits [\(cont.\)](#page-66-0)
- •Dos qubits [\(cont.\)](#page-69-0)
- •Dos qubits [\(cont.\)](#page-76-0)
- **•** Enredo cuántico [\(Entanglement\)](#page-82-0)
- •[Paralelismo](#page-86-0)
- •[Paralelismo](#page-90-0) (cont.)
- •[Algoritmo](#page-95-0) de Deutsch
- •[Algoritmo](#page-101-0) de Deutsch(cont.)
- •[Algoritmo](#page-110-0) de Deutsch(cont.)
- •[Algoritmo](#page-120-0) de Deutsch(cont.)
- •[FIN](#page-123-0)

 $H = \frac{1}{\sqrt{2}} \left( \begin{array}{cc} 1 & 1 \ 1 & -1 \end{array} \right)$ 

Veamos cómo actúa sobre la base  $\{\ket{0}, \ket{1}\}$ 

H

 $H\ket{0}$ 

#### [Introducción](#page-1-0)

#### **[Qubits](#page-33-0)**

- **•** Un [qubit](#page-34-0)
- •[Compuertas](#page-38-0) Cuánticaspara 1 qubit
- •[Compuertas](#page-45-0) Cuánticaspara <sup>1</sup> qubit (cont.)
- •Otro [ejemplo](#page-47-0)
- •Otro [ejemplo](#page-59-0) (cont.)
- [Medición](#page-60-0)
- Dos [qubits](#page-63-0)
- Dos qubits [\(cont.\)](#page-66-0)
- •Dos qubits [\(cont.\)](#page-69-0)
- •Dos qubits [\(cont.\)](#page-76-0)
- **•** Enredo cuántico [\(Entanglement\)](#page-82-0)
- •[Paralelismo](#page-86-0)
- •[Paralelismo](#page-90-0) (cont.)
- •[Algoritmo](#page-95-0) de Deutsch
- •[Algoritmo](#page-101-0) de Deutsch(cont.)
- •[Algoritmo](#page-110-0) de Deutsch(cont.)
- •[Algoritmo](#page-120-0) de Deutsch(cont.)
- •[FIN](#page-123-0)

$$
H = \frac{1}{\sqrt{2}} \begin{pmatrix} 1 & 1 \\ 1 & -1 \end{pmatrix}
$$

Veamos cómo actúa sobre la base  $\{\ket{0}, \ket{1}\}$ 

$$
H |0\rangle = \frac{1}{\sqrt{2}} \begin{pmatrix} 1 & 1 \\ 1 & -1 \end{pmatrix} \begin{pmatrix} 1 \\ 0 \end{pmatrix}
$$

#### [Introducción](#page-1-0)

#### **[Qubits](#page-33-0)**

- **•** Un [qubit](#page-34-0)
- •[Compuertas](#page-38-0) Cuánticaspara 1 qubit
- •[Compuertas](#page-45-0) Cuánticaspara <sup>1</sup> qubit (cont.)
- •Otro [ejemplo](#page-47-0)
- •Otro [ejemplo](#page-59-0) (cont.)
- [Medición](#page-60-0)
- Dos [qubits](#page-63-0)
- Dos qubits [\(cont.\)](#page-66-0)
- •Dos qubits [\(cont.\)](#page-69-0)
- •Dos qubits [\(cont.\)](#page-76-0)
- **•** Enredo cuántico [\(Entanglement\)](#page-82-0)
- •[Paralelismo](#page-86-0)
- •[Paralelismo](#page-90-0) (cont.)
- •[Algoritmo](#page-95-0) de Deutsch
- •[Algoritmo](#page-101-0) de Deutsch(cont.)
- •[Algoritmo](#page-110-0) de Deutsch(cont.)
- •[Algoritmo](#page-120-0) de Deutsch(cont.)
- •[FIN](#page-123-0)

 $H = \frac{1}{\sqrt{2}} \left( \begin{array}{cc} 1 & 1 \ 1 & -1 \end{array} \right)$ 

Veamos cómo actúa sobre la base  $\{\ket{0}, \ket{1}\}$ 

H

$$
H |0\rangle = \frac{1}{\sqrt{2}} \begin{pmatrix} 1 & 1 \\ 1 & -1 \end{pmatrix} \begin{pmatrix} 1 \\ 0 \end{pmatrix} = \frac{1}{\sqrt{2}} \begin{pmatrix} 1 \\ 1 \end{pmatrix}
$$

#### [Introducción](#page-1-0)

#### **[Qubits](#page-33-0)**

- **•** Un [qubit](#page-34-0)
- •[Compuertas](#page-38-0) Cuánticaspara 1 qubit
- •[Compuertas](#page-45-0) Cuánticaspara <sup>1</sup> qubit (cont.)
- •Otro [ejemplo](#page-47-0)
- •Otro [ejemplo](#page-59-0) (cont.)
- [Medición](#page-60-0)
- Dos [qubits](#page-63-0)
- Dos qubits [\(cont.\)](#page-66-0)
- •Dos qubits [\(cont.\)](#page-69-0)
- •Dos qubits [\(cont.\)](#page-76-0)
- **•** Enredo cuántico [\(Entanglement\)](#page-82-0)
- •[Paralelismo](#page-86-0)
- •[Paralelismo](#page-90-0) (cont.)
- •[Algoritmo](#page-95-0) de Deutsch
- •[Algoritmo](#page-101-0) de Deutsch(cont.)
- •[Algoritmo](#page-110-0) de Deutsch(cont.)
- •[Algoritmo](#page-120-0) de Deutsch(cont.)
- •[FIN](#page-123-0)

$$
H = \frac{1}{\sqrt{2}} \left( \begin{array}{cc} 1 & 1 \\ 1 & -1 \end{array} \right)
$$

 $1/(1 \ 1)$ 

Veamos cómo actúa sobre la base  $\{\ket{0}, \ket{1}\}$ 

$$
H|0\rangle = \frac{1}{\sqrt{2}} \begin{pmatrix} 1 & 1 \\ 1 & -1 \end{pmatrix} \begin{pmatrix} 1 \\ 0 \end{pmatrix} = \frac{1}{\sqrt{2}} \begin{pmatrix} 1 \\ 1 \end{pmatrix}
$$

$$
= \frac{1}{\sqrt{2}} (|0\rangle + |1\rangle)
$$

#### [Introducción](#page-1-0)

#### **[Qubits](#page-33-0)**

- **•** Un [qubit](#page-34-0)
- •[Compuertas](#page-38-0) Cuánticaspara 1 qubit
- •[Compuertas](#page-45-0) Cuánticaspara <sup>1</sup> qubit (cont.)
- •Otro [ejemplo](#page-47-0)
- •Otro [ejemplo](#page-59-0) (cont.)
- [Medición](#page-60-0)
- Dos [qubits](#page-63-0)
- Dos qubits [\(cont.\)](#page-66-0)
- •Dos qubits [\(cont.\)](#page-69-0)
- •Dos qubits [\(cont.\)](#page-76-0)
- **•** Enredo cuántico [\(Entanglement\)](#page-82-0)
- •[Paralelismo](#page-86-0)
- •[Paralelismo](#page-90-0) (cont.)
- •[Algoritmo](#page-95-0) de Deutsch
- •[Algoritmo](#page-101-0) de Deutsch(cont.)
- •[Algoritmo](#page-110-0) de Deutsch(cont.)
- •[Algoritmo](#page-120-0) de Deutsch(cont.)
- •[FIN](#page-123-0)

H $H = \frac{1}{\sqrt{2}} \left( \begin{array}{cc} 1 & 1 \ 1 & -1 \end{array} \right)$ 

Veamos cómo actúa sobre la base  $\{\ket{0}, \ket{1}\}$ 

$$
H|0\rangle = \frac{1}{\sqrt{2}} \begin{pmatrix} 1 & 1 \\ 1 & -1 \end{pmatrix} \begin{pmatrix} 1 \\ 0 \end{pmatrix} = \frac{1}{\sqrt{2}} \begin{pmatrix} 1 \\ 1 \end{pmatrix}
$$

$$
= \frac{1}{\sqrt{2}} (|0\rangle + |1\rangle)
$$

#### [Introducción](#page-1-0)

#### **[Qubits](#page-33-0)**

- **•** Un [qubit](#page-34-0)
- •[Compuertas](#page-38-0) Cuánticaspara 1 qubit
- •[Compuertas](#page-45-0) Cuánticaspara <sup>1</sup> qubit (cont.)
- •Otro [ejemplo](#page-47-0)
- •Otro [ejemplo](#page-59-0) (cont.)
- [Medición](#page-60-0)
- Dos [qubits](#page-63-0)
- Dos qubits [\(cont.\)](#page-66-0)
- •Dos qubits [\(cont.\)](#page-69-0)
- •Dos qubits [\(cont.\)](#page-76-0)
- **•** Enredo cuántico [\(Entanglement\)](#page-82-0)
- •[Paralelismo](#page-86-0)
- •[Paralelismo](#page-90-0) (cont.)
- •[Algoritmo](#page-95-0) de Deutsch
- •[Algoritmo](#page-101-0) de Deutsch(cont.)
- •[Algoritmo](#page-110-0) de Deutsch(cont.)
- •[Algoritmo](#page-120-0) de Deutsch(cont.)
- •[FIN](#page-123-0)

H $H = \frac{1}{\sqrt{2}} \left( \begin{array}{cc} 1 & 1 \ 1 & -1 \end{array} \right)$ 

Veamos cómo actúa sobre la base  $\{\ket{0}, \ket{1}\}$ 

$$
H|0\rangle = \frac{1}{\sqrt{2}} \begin{pmatrix} 1 & 1 \\ 1 & -1 \end{pmatrix} \begin{pmatrix} 1 \\ 0 \end{pmatrix} = \frac{1}{\sqrt{2}} \begin{pmatrix} 1 \\ 1 \end{pmatrix}
$$

$$
= \frac{1}{\sqrt{2}} (|0\rangle + |1\rangle)
$$

a este vector lo llamaremos  $\ket{+}$ 

 $H\ket{1}$ 

#### [Introducción](#page-1-0)

#### **[Qubits](#page-33-0)**

- **•** Un [qubit](#page-34-0)
- •[Compuertas](#page-38-0) Cuánticaspara 1 qubit
- •[Compuertas](#page-45-0) Cuánticaspara <sup>1</sup> qubit (cont.)
- •Otro [ejemplo](#page-47-0)
- •Otro [ejemplo](#page-59-0) (cont.)
- [Medición](#page-60-0)
- Dos [qubits](#page-63-0)
- Dos qubits [\(cont.\)](#page-66-0)
- •Dos qubits [\(cont.\)](#page-69-0)
- •Dos qubits [\(cont.\)](#page-76-0)
- **•** Enredo cuántico [\(Entanglement\)](#page-82-0)
- •[Paralelismo](#page-86-0)
- •[Paralelismo](#page-90-0) (cont.)
- •[Algoritmo](#page-95-0) de Deutsch
- •[Algoritmo](#page-101-0) de Deutsch(cont.)
- •[Algoritmo](#page-110-0) de Deutsch(cont.)
- •[Algoritmo](#page-120-0) de Deutsch(cont.)
- •[FIN](#page-123-0)

H $H = \frac{1}{\sqrt{2}} \left( \begin{array}{cc} 1 & 1 \ 1 & -1 \end{array} \right)$ 

Veamos cómo actúa sobre la base  $\{\ket{0}, \ket{1}\}$ 

$$
H|0\rangle = \frac{1}{\sqrt{2}} \begin{pmatrix} 1 & 1 \\ 1 & -1 \end{pmatrix} \begin{pmatrix} 1 \\ 0 \end{pmatrix} = \frac{1}{\sqrt{2}} \begin{pmatrix} 1 \\ 1 \end{pmatrix}
$$

$$
= \frac{1}{\sqrt{2}} (|0\rangle + |1\rangle)
$$

$$
H |1\rangle = \frac{1}{\sqrt{2}} \begin{pmatrix} 1 & 1 \\ 1 & -1 \end{pmatrix} \begin{pmatrix} 1 \\ 1 \end{pmatrix}
$$

#### [Introducción](#page-1-0)

#### **[Qubits](#page-33-0)**

- **•** Un [qubit](#page-34-0)
- •[Compuertas](#page-38-0) Cuánticaspara 1 qubit
- •[Compuertas](#page-45-0) Cuánticaspara <sup>1</sup> qubit (cont.)
- •Otro [ejemplo](#page-47-0)
- •Otro [ejemplo](#page-59-0) (cont.)
- [Medición](#page-60-0)
- Dos [qubits](#page-63-0)
- Dos qubits [\(cont.\)](#page-66-0)
- •Dos qubits [\(cont.\)](#page-69-0)
- •Dos qubits [\(cont.\)](#page-76-0)
- **•** Enredo cuántico [\(Entanglement\)](#page-82-0)
- •[Paralelismo](#page-86-0)
- •[Paralelismo](#page-90-0) (cont.)
- •[Algoritmo](#page-95-0) de Deutsch
- •[Algoritmo](#page-101-0) de Deutsch(cont.)
- •[Algoritmo](#page-110-0) de Deutsch(cont.)
- •[Algoritmo](#page-120-0) de Deutsch(cont.)
- •[FIN](#page-123-0)

H $H = \frac{1}{\sqrt{2}} \left( \begin{array}{cc} 1 & 1 \ 1 & -1 \end{array} \right)$ 

Veamos cómo actúa sobre la base  $\{\ket{0}, \ket{1}\}$ 

$$
H |0\rangle = \frac{1}{\sqrt{2}} \begin{pmatrix} 1 & 1 \\ 1 & -1 \end{pmatrix} \begin{pmatrix} 1 \\ 0 \end{pmatrix} = \frac{1}{\sqrt{2}} \begin{pmatrix} 1 \\ 1 \end{pmatrix}
$$

$$
= \frac{1}{\sqrt{2}} (|0\rangle + |1\rangle)
$$

$$
H |1\rangle = \frac{1}{\sqrt{2}} \begin{pmatrix} 1 & 1 \\ 1 & -1 \end{pmatrix} \begin{pmatrix} 1 \\ 1 \end{pmatrix} = \frac{1}{\sqrt{2}} \begin{pmatrix} 1 \\ -1 \end{pmatrix}
$$

#### [Introducción](#page-1-0)

#### **[Qubits](#page-33-0)**

- **•** Un [qubit](#page-34-0)
- •[Compuertas](#page-38-0) Cuánticaspara 1 qubit
- •[Compuertas](#page-45-0) Cuánticaspara <sup>1</sup> qubit (cont.)
- •Otro [ejemplo](#page-47-0)
- •Otro [ejemplo](#page-59-0) (cont.)
- [Medición](#page-60-0)
- Dos [qubits](#page-63-0)
- Dos qubits [\(cont.\)](#page-66-0)
- •Dos qubits [\(cont.\)](#page-69-0)
- •Dos qubits [\(cont.\)](#page-76-0)
- **•** Enredo cuántico [\(Entanglement\)](#page-82-0)
- •[Paralelismo](#page-86-0)
- •[Paralelismo](#page-90-0) (cont.)
- •[Algoritmo](#page-95-0) de Deutsch
- •[Algoritmo](#page-101-0) de Deutsch(cont.)
- •[Algoritmo](#page-110-0) de Deutsch(cont.)
- •[Algoritmo](#page-120-0) de Deutsch(cont.)
- •[FIN](#page-123-0)

H $H = \frac{1}{\sqrt{2}} \left( \begin{array}{cc} 1 & 1 \ 1 & -1 \end{array} \right)$ 

Veamos cómo actúa sobre la base  $\{\ket{0}, \ket{1}\}$ 

$$
H|0\rangle = \frac{1}{\sqrt{2}} \begin{pmatrix} 1 & 1 \\ 1 & -1 \end{pmatrix} \begin{pmatrix} 1 \\ 0 \end{pmatrix} = \frac{1}{\sqrt{2}} \begin{pmatrix} 1 \\ 1 \end{pmatrix}
$$

$$
= \frac{1}{\sqrt{2}} (|0\rangle + |1\rangle)
$$

$$
H |1\rangle = \frac{1}{\sqrt{2}} \begin{pmatrix} 1 & 1 \\ 1 & -1 \end{pmatrix} \begin{pmatrix} 1 \\ 1 \end{pmatrix} = \frac{1}{\sqrt{2}} \begin{pmatrix} 1 \\ -1 \end{pmatrix}
$$

$$
= \frac{1}{\sqrt{2}} (|0\rangle - |1\rangle)
$$

#### [Introducción](#page-1-0)

#### **[Qubits](#page-33-0)**

- **•** Un [qubit](#page-34-0)
- •[Compuertas](#page-38-0) Cuánticaspara 1 qubit
- •[Compuertas](#page-45-0) Cuánticaspara <sup>1</sup> qubit (cont.)
- •Otro [ejemplo](#page-47-0)
- •Otro [ejemplo](#page-59-0) (cont.)
- [Medición](#page-60-0)
- Dos [qubits](#page-63-0)
- Dos qubits [\(cont.\)](#page-66-0)
- •Dos qubits [\(cont.\)](#page-69-0)
- Dos qubits [\(cont.\)](#page-76-0)
- **•** Enredo cuántico [\(Entanglement\)](#page-82-0)
- •[Paralelismo](#page-86-0)
- •[Paralelismo](#page-90-0) (cont.)
- •[Algoritmo](#page-95-0) de Deutsch
- •[Algoritmo](#page-101-0) de Deutsch(cont.)
- •[Algoritmo](#page-110-0) de Deutsch(cont.)
- •[Algoritmo](#page-120-0) de Deutsch(cont.)
- •[FIN](#page-123-0)

$$
H = \frac{1}{\sqrt{2}} \left( \begin{array}{cc} 1 & 1 \\ 1 & -1 \end{array} \right)
$$

Veamos cómo actúa sobre la base  $\{\ket{0}, \ket{1}\}$ 

$$
H |0\rangle = \frac{1}{\sqrt{2}} \begin{pmatrix} 1 & 1 \\ 1 & -1 \end{pmatrix} \begin{pmatrix} 1 \\ 0 \end{pmatrix} = \frac{1}{\sqrt{2}} \begin{pmatrix} 1 \\ 1 \end{pmatrix}
$$

$$
= \frac{1}{\sqrt{2}} (|0\rangle + |1\rangle)
$$

a este vector lo llamaremos  $\ket{+}$ 

$$
H |1\rangle = \frac{1}{\sqrt{2}} \begin{pmatrix} 1 & 1 \\ 1 & -1 \end{pmatrix} \begin{pmatrix} 1 \\ 1 \end{pmatrix} = \frac{1}{\sqrt{2}} \begin{pmatrix} 1 \\ -1 \end{pmatrix}
$$

$$
= \frac{1}{\sqrt{2}} (|0\rangle - |1\rangle)
$$

# **Otro ejemplo (cont.)**

### Como podemos ver

y

#### <span id="page-59-0"></span>[Introducción](#page-1-0)

#### **[Qubits](#page-33-0)**

- **•** Un [qubit](#page-34-0)
- •[Compuertas](#page-38-0) Cuánticaspara 1 qubit
- •[Compuertas](#page-45-0) Cuánticaspara <sup>1</sup> qubit (cont.)
- •Otro [ejemplo](#page-47-0)
- •Otro ejemplo (cont.)
- [Medición](#page-60-0)
- Dos [qubits](#page-63-0)
- Dos qubits [\(cont.\)](#page-66-0)
- •Dos qubits [\(cont.\)](#page-69-0)
- •Dos qubits [\(cont.\)](#page-76-0)
- **•** Enredo cuántico [\(Entanglement\)](#page-82-0)
- •[Paralelismo](#page-86-0)
- •[Paralelismo](#page-90-0) (cont.)
- •[Algoritmo](#page-95-0) de Deutsch
- •[Algoritmo](#page-101-0) de Deutsch(cont.)
- •[Algoritmo](#page-110-0) de Deutsch(cont.)
- •[Algoritmo](#page-120-0) de Deutsch(cont.)
- •[FIN](#page-123-0)

$$
|+\rangle = \frac{1}{\sqrt{2}}\begin{pmatrix}1\\1\end{pmatrix} = \frac{1}{\sqrt{2}}\left(|0\rangle + |1\rangle\right)
$$

$$
|-\rangle = \frac{1}{\sqrt{2}} \begin{pmatrix} 1 \\ -1 \end{pmatrix} = \frac{1}{\sqrt{2}} (|0\rangle - |1\rangle)
$$

### son ortogonales, por lo tanto forman base:

$$
B = \{ \ket{+}, \ket{-} \}
$$

### **Medición**

<span id="page-60-0"></span>[Introducción](#page-1-0)

#### **[Qubits](#page-33-0)**

- **•** Un [qubit](#page-34-0)
- •[Compuertas](#page-38-0) Cuánticaspara 1 qubit
- •[Compuertas](#page-45-0) Cuánticaspara <sup>1</sup> qubit (cont.)
- •Otro [ejemplo](#page-47-0)
- •Otro [ejemplo](#page-59-0) (cont.)
- Medición
- Dos [qubits](#page-63-0)
- Dos qubits [\(cont.\)](#page-66-0)
- •Dos qubits [\(cont.\)](#page-69-0)
- Dos qubits [\(cont.\)](#page-76-0)
- **•** Enredo cuántico [\(Entanglement\)](#page-82-0)
- •[Paralelismo](#page-86-0)
- •[Paralelismo](#page-90-0) (cont.)
- •[Algoritmo](#page-95-0) de Deutsch
- •[Algoritmo](#page-101-0) de Deutsch(cont.)
- •[Algoritmo](#page-110-0) de Deutsch(cont.)
- •[Algoritmo](#page-120-0) de Deutsch(cont.)
- •[FIN](#page-123-0)

Otros operadores muy importantes son los "operadoresmedición", los cuales actúan de la siguiente manera:

### **Medición**

#### [Introducción](#page-1-0)

#### **[Qubits](#page-33-0)**

- **•** Un [qubit](#page-34-0)
- •[Compuertas](#page-38-0) Cuánticaspara 1 qubit
- •[Compuertas](#page-45-0) Cuánticaspara <sup>1</sup> qubit (cont.)
- •Otro [ejemplo](#page-47-0)
- •Otro [ejemplo](#page-59-0) (cont.)
- [Medición](#page-60-0)
- Dos [qubits](#page-63-0)
- Dos qubits [\(cont.\)](#page-66-0)
- •Dos qubits [\(cont.\)](#page-69-0)
- Dos qubits [\(cont.\)](#page-76-0)
- **•** Enredo cuántico [\(Entanglement\)](#page-82-0)
- •[Paralelismo](#page-86-0)
- •[Paralelismo](#page-90-0) (cont.)
- •[Algoritmo](#page-95-0) de Deutsch
- •[Algoritmo](#page-101-0) de Deutsch(cont.)
- •[Algoritmo](#page-110-0) de Deutsch(cont.)
- •[Algoritmo](#page-120-0) de Deutsch(cont.)
- •[FIN](#page-123-0)

Otros operadores muy importantes son los "operadoresmedición", los cuales actúan de la siguiente manera:

Sea la base  $B=\{\ket{x},\ket{y}\}$ , entonces

 $M_B\left(\alpha\Ket{x}+\beta\Ket{y}\right)$ 

### **Medición**

#### [Introducción](#page-1-0)

#### **[Qubits](#page-33-0)**

- **•** Un [qubit](#page-34-0)
- •[Compuertas](#page-38-0) Cuánticaspara 1 qubit
- •[Compuertas](#page-45-0) Cuánticaspara <sup>1</sup> qubit (cont.)
- •Otro [ejemplo](#page-47-0)
- •Otro [ejemplo](#page-59-0) (cont.)
- [Medición](#page-60-0)
- Dos [qubits](#page-63-0)
- Dos qubits [\(cont.\)](#page-66-0)
- Dos qubits [\(cont.\)](#page-69-0)
- Dos qubits [\(cont.\)](#page-76-0)
- •Enredo cuántico[\(Entanglement\)](#page-82-0)
- •[Paralelismo](#page-86-0)
- •[Paralelismo](#page-90-0) (cont.)
- •[Algoritmo](#page-95-0) de Deutsch
- •[Algoritmo](#page-101-0) de Deutsch(cont.)
- •[Algoritmo](#page-110-0) de Deutsch(cont.)
- •[Algoritmo](#page-120-0) de Deutsch(cont.)
- •[FIN](#page-123-0)

Otros operadores muy importantes son los "operadoresmedición", los cuales actúan de la siguiente manera:

Sea la base  $B=\{\ket{x},\ket{y}\}$ , entonces

 $M_B(\alpha|x| +$  $\hat{z} + \beta \ket{y} = \left\{ \begin{array}{ll} |x\rangle & \text{con probabilidad } |\alpha|^2 \ |y\rangle & \text{con probabilidad } |\beta|^2 \end{array} \right.$ 

### **Dos qubits**

Para extender este sistema <sup>a</sup> 2 qubits haremos un "productotensorial" entre las bases de cada sistema de 1 qubit.

#### <span id="page-63-0"></span>[Introducción](#page-1-0)

- **•** Un [qubit](#page-34-0)
- •[Compuertas](#page-38-0) Cuánticaspara 1 qubit
- •[Compuertas](#page-45-0) Cuánticaspara <sup>1</sup> qubit (cont.)
- •Otro [ejemplo](#page-47-0)
- •Otro [ejemplo](#page-59-0) (cont.)
- [Medición](#page-60-0)
- Dos qubits
- Dos qubits [\(cont.\)](#page-66-0)
- •Dos qubits [\(cont.\)](#page-69-0)
- Dos qubits [\(cont.\)](#page-76-0)
- **•** Enredo cuántico [\(Entanglement\)](#page-82-0)
- •[Paralelismo](#page-86-0)
- •[Paralelismo](#page-90-0) (cont.)
- •[Algoritmo](#page-95-0) de Deutsch
- •[Algoritmo](#page-101-0) de Deutsch(cont.)
- •[Algoritmo](#page-110-0) de Deutsch(cont.)
- •[Algoritmo](#page-120-0) de Deutsch(cont.)
- •[FIN](#page-123-0)

### **Dos qubits**

[Introducción](#page-1-0)

#### **[Qubits](#page-33-0)**

- **•** Un [qubit](#page-34-0)
- •[Compuertas](#page-38-0) Cuánticaspara 1 qubit
- •[Compuertas](#page-45-0) Cuánticaspara <sup>1</sup> qubit (cont.)
- •Otro [ejemplo](#page-47-0)
- •Otro [ejemplo](#page-59-0) (cont.)
- [Medición](#page-60-0)
- Dos [qubits](#page-63-0)
- Dos qubits [\(cont.\)](#page-66-0)
- •Dos qubits [\(cont.\)](#page-69-0)
- Dos qubits [\(cont.\)](#page-76-0)
- **•** Enredo cuántico [\(Entanglement\)](#page-82-0)
- •[Paralelismo](#page-86-0)
- •[Paralelismo](#page-90-0) (cont.)
- •[Algoritmo](#page-95-0) de Deutsch
- •[Algoritmo](#page-101-0) de Deutsch(cont.)
- •[Algoritmo](#page-110-0) de Deutsch(cont.)
- •[Algoritmo](#page-120-0) de Deutsch(cont.)
- •[FIN](#page-123-0)

Para extender este sistema <sup>a</sup> 2 qubits haremos un "productotensorial" entre las bases de cada sistema de 1 qubit.

# Qué es un Producto Tensorial?

### **Dos qubits**

[Introducción](#page-1-0)

#### **[Qubits](#page-33-0)**

- **•** Un [qubit](#page-34-0)
- •[Compuertas](#page-38-0) Cuánticaspara 1 qubit
- •[Compuertas](#page-45-0) Cuánticaspara <sup>1</sup> qubit (cont.)
- •Otro [ejemplo](#page-47-0)
- •Otro [ejemplo](#page-59-0) (cont.)
- [Medición](#page-60-0)
- Dos [qubits](#page-63-0)
- Dos qubits [\(cont.\)](#page-66-0)
- Dos qubits [\(cont.\)](#page-69-0)
- Dos qubits [\(cont.\)](#page-76-0)
- •Enredo cuántico[\(Entanglement\)](#page-82-0)
- •[Paralelismo](#page-86-0)
- •[Paralelismo](#page-90-0) (cont.)
- •[Algoritmo](#page-95-0) de Deutsch
- •[Algoritmo](#page-101-0) de Deutsch(cont.)
- •[Algoritmo](#page-110-0) de Deutsch(cont.)
- •[Algoritmo](#page-120-0) de Deutsch(cont.)
- •[FIN](#page-123-0)

Para extender este sistema <sup>a</sup> 2 qubits haremos un "productotensorial" entre las bases de cada sistema de 1 qubit.

# Qué es un Producto Tensorial?

 "Qué es" es una pregunta demasiado grande para estapresentación... digamos simplemente cómo calcularlo

### Producto tensorial entre matrices

#### <span id="page-66-0"></span>[Introducción](#page-1-0)

#### **[Qubits](#page-33-0)**

- **•** Un [qubit](#page-34-0)
- •[Compuertas](#page-38-0) Cuánticaspara 1 qubit
- •[Compuertas](#page-45-0) Cuánticaspara <sup>1</sup> qubit (cont.)
- •Otro [ejemplo](#page-47-0)
- •Otro [ejemplo](#page-59-0) (cont.)
- [Medición](#page-60-0)
- Dos [qubits](#page-63-0)
- Dos qubits (cont.)
- •Dos qubits [\(cont.\)](#page-69-0)
- •Dos qubits [\(cont.\)](#page-76-0)

**•** Enredo cuántico [\(Entanglement\)](#page-82-0)

- •[Paralelismo](#page-86-0)
- •[Paralelismo](#page-90-0) (cont.)
- •[Algoritmo](#page-95-0) de Deutsch
- •[Algoritmo](#page-101-0) de Deutsch(cont.)
- •[Algoritmo](#page-110-0) de Deutsch(cont.)
- •[Algoritmo](#page-120-0) de Deutsch(cont.)
- •[FIN](#page-123-0)

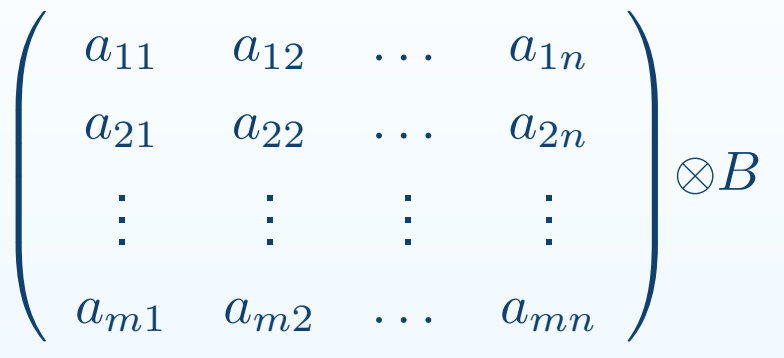

### Producto tensorial entre matrices

#### [Introducción](#page-1-0)

- **•** Un [qubit](#page-34-0)
- •[Compuertas](#page-38-0) Cuánticaspara 1 qubit
- •[Compuertas](#page-45-0) Cuánticaspara <sup>1</sup> qubit (cont.)
- •Otro [ejemplo](#page-47-0)
- •Otro [ejemplo](#page-59-0) (cont.)
- [Medición](#page-60-0)
- Dos [qubits](#page-63-0)
- Dos qubits [\(cont.\)](#page-66-0)
- •Dos qubits [\(cont.\)](#page-69-0)
- •Dos qubits [\(cont.\)](#page-76-0)
- **•** Enredo cuántico [\(Entanglement\)](#page-82-0)
- •[Paralelismo](#page-86-0)
- •[Paralelismo](#page-90-0) (cont.)
- •[Algoritmo](#page-95-0) de Deutsch
- •[Algoritmo](#page-101-0) de Deutsch(cont.)
- •[Algoritmo](#page-110-0) de Deutsch(cont.)
- •[Algoritmo](#page-120-0) de Deutsch(cont.)
- •[FIN](#page-123-0)

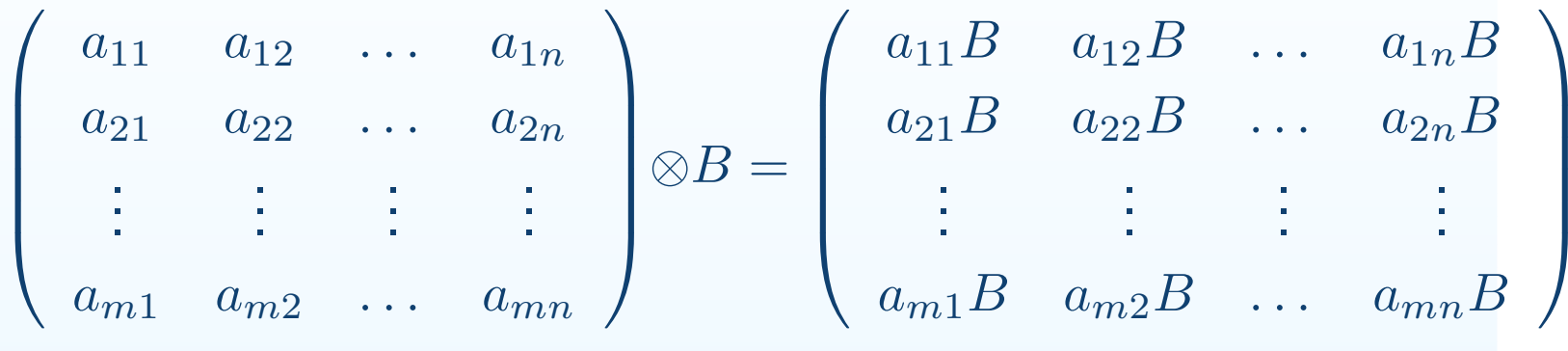

### Producto tensorial entre matrices

#### [Introducción](#page-1-0)

#### **[Qubits](#page-33-0)**

- **•** Un [qubit](#page-34-0)
- •[Compuertas](#page-38-0) Cuánticaspara 1 qubit
- •[Compuertas](#page-45-0) Cuánticaspara <sup>1</sup> qubit (cont.)
- •Otro [ejemplo](#page-47-0)
- •Otro [ejemplo](#page-59-0) (cont.)
- [Medición](#page-60-0)
- Dos [qubits](#page-63-0)
- Dos qubits [\(cont.\)](#page-66-0)
- •Dos qubits [\(cont.\)](#page-69-0)
- Dos qubits [\(cont.\)](#page-76-0)
- **•** Enredo cuántico [\(Entanglement\)](#page-82-0)
- •[Paralelismo](#page-86-0)
- •[Paralelismo](#page-90-0) (cont.)
- •[Algoritmo](#page-95-0) de Deutsch
- •[Algoritmo](#page-101-0) de Deutsch(cont.)
- •[Algoritmo](#page-110-0) de Deutsch(cont.)
- •[Algoritmo](#page-120-0) de Deutsch(cont.)
- •[FIN](#page-123-0)

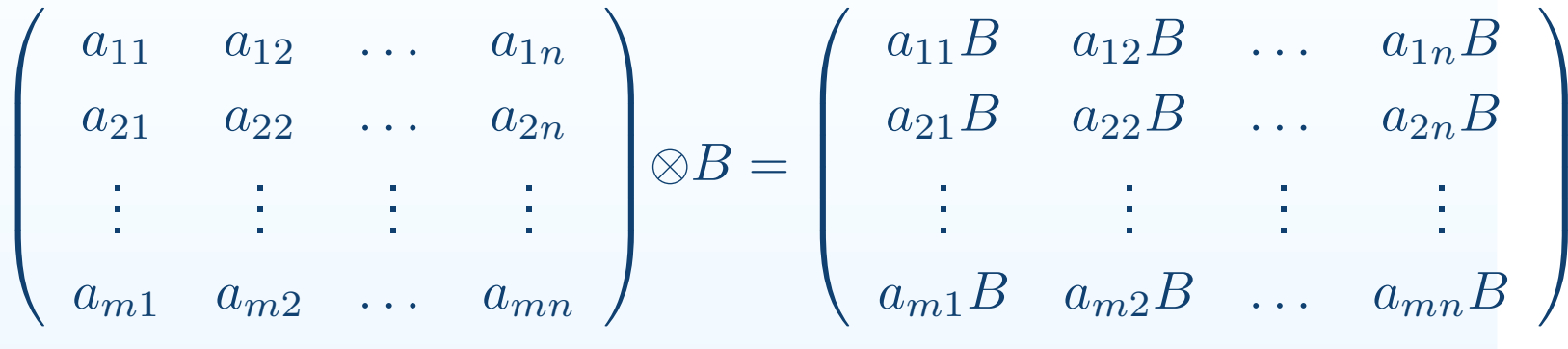

### Producto tensorial entre vectores: ídem matrices

 $\left(\begin{array}{c}v_1\\v_2\\ \vdots\\v_n\end{array}\right)\otimes w=\left(\begin{array}{c}v_1.w\\v_2.w\\ \vdots\\v_n.w\end{array}\right)$ 

Producto tensorial entre bases: Es el producto tensorial entre todos los vectores de una base con los de la otra.

#### <span id="page-69-0"></span>[Introducción](#page-1-0)

- **•** Un [qubit](#page-34-0)
- •[Compuertas](#page-38-0) Cuánticaspara 1 qubit
- •[Compuertas](#page-45-0) Cuánticaspara <sup>1</sup> qubit (cont.)
- •Otro [ejemplo](#page-47-0)
- •Otro [ejemplo](#page-59-0) (cont.)
- [Medición](#page-60-0)
- Dos [qubits](#page-63-0)
- Dos qubits [\(cont.\)](#page-66-0)
- •Dos qubits (cont.)
- Dos qubits [\(cont.\)](#page-76-0)
- **•** Enredo cuántico [\(Entanglement\)](#page-82-0)
- •[Paralelismo](#page-86-0)
- •[Paralelismo](#page-90-0) (cont.)
- •[Algoritmo](#page-95-0) de Deutsch
- •[Algoritmo](#page-101-0) de Deutsch(cont.)
- •[Algoritmo](#page-110-0) de Deutsch(cont.)
- •[Algoritmo](#page-120-0) de Deutsch(cont.)
- •[FIN](#page-123-0)

[Introducción](#page-1-0)

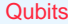

- **•** Un [qubit](#page-34-0)
- •[Compuertas](#page-38-0) Cuánticaspara 1 qubit
- •[Compuertas](#page-45-0) Cuánticaspara <sup>1</sup> qubit (cont.)
- •Otro [ejemplo](#page-47-0)
- •Otro [ejemplo](#page-59-0) (cont.)
- [Medición](#page-60-0)
- Dos [qubits](#page-63-0)
- Dos qubits [\(cont.\)](#page-66-0)
- Dos qubits [\(cont.\)](#page-69-0)
- Dos qubits [\(cont.\)](#page-76-0)
- **•** Enredo cuántico [\(Entanglement\)](#page-82-0)
- •[Paralelismo](#page-86-0)
- •[Paralelismo](#page-90-0) (cont.)
- •[Algoritmo](#page-95-0) de Deutsch
- •[Algoritmo](#page-101-0) de Deutsch(cont.)
- •[Algoritmo](#page-110-0) de Deutsch(cont.)
- •[Algoritmo](#page-120-0) de Deutsch(cont.)
- •[FIN](#page-123-0)

Producto tensorial entre bases: Es el producto tensorial entre todos los vectores de una base con los de la otra. Ejemplo:  $B_1 = \{ |0\rangle, |1\rangle \}$  B<sub>1</sub> =  $\{ |+\rangle, |-\rangle \}$ 

[Introducción](#page-1-0)

#### **[Qubits](#page-33-0)**

- **•** Un [qubit](#page-34-0)
- •[Compuertas](#page-38-0) Cuánticaspara 1 qubit
- •[Compuertas](#page-45-0) Cuánticaspara <sup>1</sup> qubit (cont.)
- •Otro [ejemplo](#page-47-0)
- •Otro [ejemplo](#page-59-0) (cont.)
- [Medición](#page-60-0)
- Dos [qubits](#page-63-0)
- Dos qubits [\(cont.\)](#page-66-0)
- Dos qubits [\(cont.\)](#page-69-0)
- Dos qubits [\(cont.\)](#page-76-0)
- **•** Enredo cuántico [\(Entanglement\)](#page-82-0)
- •[Paralelismo](#page-86-0)
- •[Paralelismo](#page-90-0) (cont.)
- •[Algoritmo](#page-95-0) de Deutsch
- •[Algoritmo](#page-101-0) de Deutsch(cont.)
- •[Algoritmo](#page-110-0) de Deutsch(cont.)
- •[Algoritmo](#page-120-0) de Deutsch(cont.)
- •[FIN](#page-123-0)

Producto tensorial entre bases: Es el producto tensorial entre todos los vectores de una base con los de la otra. Ejemplo:  $B_1 = \{\ket{0}, \ket{1}\}$   $B_1 = \{\ket{+}, \ket{-}\}$ entonces:

 $B_1 \otimes B_2 = \{ |0\rangle \otimes |+\rangle, |0\rangle \otimes |-\rangle, |1\rangle \otimes |+\rangle, |1\rangle \otimes |-\rangle \}$
[Introducción](#page-1-0)

#### **[Qubits](#page-33-0)**

- **•** Un [qubit](#page-34-0)
- •[Compuertas](#page-38-0) Cuánticaspara 1 qubit
- •[Compuertas](#page-45-0) Cuánticaspara <sup>1</sup> qubit (cont.)
- •Otro [ejemplo](#page-47-0)
- •Otro [ejemplo](#page-59-0) (cont.)
- [Medición](#page-60-0)
- Dos [qubits](#page-63-0)
- •Dos qubits [\(cont.\)](#page-66-0)
- Dos qubits [\(cont.\)](#page-69-0)
- Dos qubits [\(cont.\)](#page-76-0) **•** Enredo cuántico
- [\(Entanglement\)](#page-82-0)
- •[Paralelismo](#page-86-0)
- •[Paralelismo](#page-90-0) (cont.)
- •[Algoritmo](#page-95-0) de Deutsch
- •[Algoritmo](#page-101-0) de Deutsch(cont.)
- •[Algoritmo](#page-110-0) de Deutsch(cont.)
- •[Algoritmo](#page-120-0) de Deutsch(cont.)
- •[FIN](#page-123-0)

Producto tensorial entre bases: Es el producto tensorial entre todos los vectores de una base con los de la otra. Ejemplo:  $B_1 = \{\ket{0}, \ket{1}\}$   $B_1 = \{\ket{+}, \ket{-}\}$ entonces:

 $B_1 \otimes B_2 = \{ |0\rangle \otimes |+\rangle, |0\rangle \otimes |-\rangle, |1\rangle \otimes |+\rangle, |1\rangle \otimes |-\rangle \}$ 

Para simplificar,  $|x\rangle \otimes |y\rangle$  lo notamos  $|xy\rangle$ . O sea:

 $B_1 \otimes B_2 = \{ |0+\rangle, |0-\rangle, |1+\rangle, |1-\rangle \}$ 

[Introducción](#page-1-0)

#### **[Qubits](#page-33-0)**

- **•** Un [qubit](#page-34-0)
- •[Compuertas](#page-38-0) Cuánticaspara 1 qubit
- •[Compuertas](#page-45-0) Cuánticaspara <sup>1</sup> qubit (cont.)
- •Otro [ejemplo](#page-47-0)
- •Otro [ejemplo](#page-59-0) (cont.)
- [Medición](#page-60-0)
- Dos [qubits](#page-63-0)
- Dos qubits [\(cont.\)](#page-66-0)
- Dos qubits [\(cont.\)](#page-69-0)
- Dos qubits [\(cont.\)](#page-76-0) **•** Enredo cuántico
- [\(Entanglement\)](#page-82-0)•[Paralelismo](#page-86-0)
- •[Paralelismo](#page-90-0) (cont.)
- •[Algoritmo](#page-95-0) de Deutsch
- •[Algoritmo](#page-101-0) de Deutsch(cont.)
- •[Algoritmo](#page-110-0) de Deutsch(cont.)
- •[Algoritmo](#page-120-0) de Deutsch(cont.)
- •[FIN](#page-123-0)

Producto tensorial entre bases: Es el producto tensorial entre todos los vectores de una base con los de la otra. Ejemplo:  $B_1 = \{\ket{0}, \ket{1}\}$   $B_1 = \{\ket{+}, \ket{-}\}$ entonces:

 $B_1 \otimes B_2 = \{ |0\rangle \otimes |+\rangle, |0\rangle \otimes |-\rangle, |1\rangle \otimes |+\rangle, |1\rangle \otimes |-\rangle \}$ 

Para simplificar,  $|x\rangle \otimes |y\rangle$  lo notamos  $|xy\rangle$ . O sea:

 $B_1 \otimes B_2 = \{ |0+\rangle, |0-\rangle, |1+\rangle, |1-\rangle \}$ 

Otro ejemplo:  $B_1 = B_2 = \{ |0\rangle \, , |1\rangle \}$ 

[Introducción](#page-1-0)

#### **[Qubits](#page-33-0)**

- **•** Un [qubit](#page-34-0)
- •[Compuertas](#page-38-0) Cuánticaspara 1 qubit
- •[Compuertas](#page-45-0) Cuánticaspara <sup>1</sup> qubit (cont.)
- •Otro [ejemplo](#page-47-0)
- •Otro [ejemplo](#page-59-0) (cont.)
- [Medición](#page-60-0)
- Dos [qubits](#page-63-0)
- Dos qubits [\(cont.\)](#page-66-0)
- Dos qubits [\(cont.\)](#page-69-0)
- Dos qubits [\(cont.\)](#page-76-0) **•** Enredo cuántico
- [\(Entanglement\)](#page-82-0)•[Paralelismo](#page-86-0)
- [Paralelismo](#page-90-0) (cont.)
- •[Algoritmo](#page-95-0) de Deutsch
- •[Algoritmo](#page-101-0) de Deutsch(cont.)
- •[Algoritmo](#page-110-0) de Deutsch(cont.)
- •[Algoritmo](#page-120-0) de Deutsch(cont.)
- •[FIN](#page-123-0)

Producto tensorial entre bases: Es el producto tensorial entre todos los vectores de una base con los de la otra. Ejemplo:  $B_1 = \{\ket{0}, \ket{1}\}$   $B_1 = \{\ket{+}, \ket{-}\}$ entonces:

 $B_1 \otimes B_2 = \{ |0\rangle \otimes |+\rangle, |0\rangle \otimes |-\rangle, |1\rangle \otimes |+\rangle, |1\rangle \otimes |-\rangle \}$ 

Para simplificar,  $|x\rangle \otimes |y\rangle$  lo notamos  $|xy\rangle$ . O sea:

 $B_1 \otimes B_2 = \{ |0+\rangle, |0-\rangle, |1+\rangle, |1-\rangle \}$ 

Otro ejemplo:  $B_1 = B_2 = \{ |0\rangle \, , |1\rangle \}$ 

$$
B_1 \otimes B_2 = \left\{ \ket{00}, \ket{01}, \ket{10}, \ket{11} \right\}
$$

[Introducción](#page-1-0)

#### **[Qubits](#page-33-0)**

- **•** Un [qubit](#page-34-0)
- •[Compuertas](#page-38-0) Cuánticaspara 1 qubit
- •[Compuertas](#page-45-0) Cuánticaspara <sup>1</sup> qubit (cont.)
- •Otro [ejemplo](#page-47-0)
- Otro [ejemplo](#page-59-0) (cont.)
- [Medición](#page-60-0)
- Dos [qubits](#page-63-0)
- Dos qubits [\(cont.\)](#page-66-0)
- Dos qubits [\(cont.\)](#page-69-0)
- Dos qubits [\(cont.\)](#page-76-0) **•** Enredo cuántico
- [\(Entanglement\)](#page-82-0)
- •[Paralelismo](#page-86-0)
- [Paralelismo](#page-90-0) (cont.)
- •[Algoritmo](#page-95-0) de Deutsch
- •[Algoritmo](#page-101-0) de Deutsch(cont.)
- •[Algoritmo](#page-110-0) de Deutsch(cont.)
- •[Algoritmo](#page-120-0) de Deutsch(cont.)
- •[FIN](#page-123-0)

Producto tensorial entre bases: Es el producto tensorial entre todos los vectores de una base con los de la otra. Ejemplo:  $B_1 = \{\ket{0}, \ket{1}\}$   $B_1 = \{\ket{+}, \ket{-}\}$ entonces:

 $B_1 \otimes B_2 = \{ |0\rangle \otimes |+\rangle, |0\rangle \otimes |-\rangle, |1\rangle \otimes |+\rangle, |1\rangle \otimes |-\rangle \}$ 

Para simplificar,  $|x\rangle \otimes |y\rangle$  lo notamos  $|xy\rangle$ . O sea:

 $B_1 \otimes B_2 = \{ |0+\rangle, |0-\rangle, |1+\rangle, |1-\rangle \}$ 

Otro ejemplo:  $B_1 = B_2 = \{ |0\rangle \, , |1\rangle \}$ 

$$
B_1 \otimes B_2 = \{ |00\rangle, |01\rangle, |10\rangle, |11\rangle \}
$$

Entonces podemos expresar un 2-qubit con respecto <sup>a</sup> estaúltima base así:

$$
|\psi\rangle = \alpha_1 |00\rangle + \alpha_2 |01\rangle + \alpha_3 |10\rangle + \alpha_4 |11\rangle
$$

donde  $\sum_{i=1}^4 |\alpha_i|^2 = 1$ 

Un ejemplo más:

#### <span id="page-76-0"></span>[Introducción](#page-1-0)

- **•** Un [qubit](#page-34-0)
- •[Compuertas](#page-38-0) Cuánticaspara 1 qubit
- •[Compuertas](#page-45-0) Cuánticaspara <sup>1</sup> qubit (cont.)
- •Otro [ejemplo](#page-47-0)
- •Otro [ejemplo](#page-59-0) (cont.)
- [Medición](#page-60-0)
- Dos [qubits](#page-63-0)
- Dos qubits [\(cont.\)](#page-66-0)
- •Dos qubits [\(cont.\)](#page-69-0)
- •Dos qubits (cont.)
- **•** Enredo cuántico [\(Entanglement\)](#page-82-0)
- •[Paralelismo](#page-86-0)
- •[Paralelismo](#page-90-0) (cont.)
- •[Algoritmo](#page-95-0) de Deutsch
- •[Algoritmo](#page-101-0) de Deutsch(cont.)
- •[Algoritmo](#page-110-0) de Deutsch(cont.)
- •[Algoritmo](#page-120-0) de Deutsch(cont.)
- •[FIN](#page-123-0)

1 $\frac{1}{2}(|00\rangle + |01\rangle + |10\rangle + |11\rangle)$ 

### Un ejemplo más:

#### [Introducción](#page-1-0)

#### **[Qubits](#page-33-0)**

- **•** Un [qubit](#page-34-0)
- •[Compuertas](#page-38-0) Cuánticaspara 1 qubit
- •[Compuertas](#page-45-0) Cuánticaspara <sup>1</sup> qubit (cont.)
- •Otro [ejemplo](#page-47-0)
- •Otro [ejemplo](#page-59-0) (cont.)
- [Medición](#page-60-0)
- Dos [qubits](#page-63-0)
- Dos qubits [\(cont.\)](#page-66-0)
- •Dos qubits [\(cont.\)](#page-69-0)
- •Dos qubits [\(cont.\)](#page-76-0)
- **•** Enredo cuántico [\(Entanglement\)](#page-82-0)
- •[Paralelismo](#page-86-0)
- •[Paralelismo](#page-90-0) (cont.)
- •[Algoritmo](#page-95-0) de Deutsch
- •[Algoritmo](#page-101-0) de Deutsch(cont.)
- •[Algoritmo](#page-110-0) de Deutsch(cont.)
- •[Algoritmo](#page-120-0) de Deutsch(cont.)
- •[FIN](#page-123-0)

1 $\frac{1}{2}(|00\rangle + |01\rangle + |10\rangle + |11\rangle)$ 

$$
= \frac{1}{2} [ |0\rangle \otimes (|0\rangle + |1\rangle) + |1\rangle \otimes (|0\rangle + |1\rangle)]
$$

### Un ejemplo más:

#### [Introducción](#page-1-0)

#### **[Qubits](#page-33-0)**

- **•** Un [qubit](#page-34-0)
- •[Compuertas](#page-38-0) Cuánticaspara 1 qubit
- •[Compuertas](#page-45-0) Cuánticaspara <sup>1</sup> qubit (cont.)
- •Otro [ejemplo](#page-47-0)
- •Otro [ejemplo](#page-59-0) (cont.)
- [Medición](#page-60-0)
- Dos [qubits](#page-63-0)
- •Dos qubits [\(cont.\)](#page-66-0)
- •Dos qubits [\(cont.\)](#page-69-0)
- •Dos qubits [\(cont.\)](#page-76-0)
- •Enredo cuántico[\(Entanglement\)](#page-82-0)
- •[Paralelismo](#page-86-0)
- •[Paralelismo](#page-90-0) (cont.)
- •[Algoritmo](#page-95-0) de Deutsch
- •[Algoritmo](#page-101-0) de Deutsch(cont.)
- •[Algoritmo](#page-110-0) de Deutsch(cont.)
- •[Algoritmo](#page-120-0) de Deutsch(cont.)
- •[FIN](#page-123-0)

┱

$$
\frac{1}{2}(|00\rangle + |01\rangle + |10\rangle + |11\rangle)
$$

$$
= \frac{1}{2} [ |0\rangle \otimes (|0\rangle + |1\rangle) + |1\rangle \otimes (|0\rangle + |1\rangle)]
$$

$$
= \frac{1}{\sqrt{2}} (|0\rangle + |1\rangle) \otimes \frac{1}{\sqrt{2}} (|0\rangle + |1\rangle)
$$

### Un ejemplo más:

#### [Introducción](#page-1-0)

#### **[Qubits](#page-33-0)**

- **•** Un [qubit](#page-34-0)
- •[Compuertas](#page-38-0) Cuánticaspara 1 qubit
- •[Compuertas](#page-45-0) Cuánticaspara <sup>1</sup> qubit (cont.)
- •Otro [ejemplo](#page-47-0)
- •Otro [ejemplo](#page-59-0) (cont.)
- [Medición](#page-60-0)
- Dos [qubits](#page-63-0)
- •Dos qubits [\(cont.\)](#page-66-0)
- •Dos qubits [\(cont.\)](#page-69-0)
- Dos qubits [\(cont.\)](#page-76-0)
- •Enredo cuántico[\(Entanglement\)](#page-82-0)
- •[Paralelismo](#page-86-0)
- •[Paralelismo](#page-90-0) (cont.)
- •[Algoritmo](#page-95-0) de Deutsch
- •[Algoritmo](#page-101-0) de Deutsch(cont.)
- •[Algoritmo](#page-110-0) de Deutsch(cont.)
- •[Algoritmo](#page-120-0) de Deutsch(cont.)
- •[FIN](#page-123-0)

1 $\frac{1}{2}(|00\rangle + |01\rangle + |10\rangle + |11\rangle)$ =1 2 $\frac{1}{2}$  [|0)  $\otimes$  (|0) + |1)) + |1)  $\otimes$  (|0) + |1))] =1 $\frac{1}{\sqrt{2}}(|0\rangle + |1\rangle) \otimes \frac{1}{\sqrt{2}}(|0\rangle + |1\rangle)$ 

$$
= \left| + \right\rangle \otimes \left| + \right\rangle = \left| + + \right\rangle
$$

### Un ejemplo más:

#### [Introducción](#page-1-0)

#### **[Qubits](#page-33-0)**

- **•** Un [qubit](#page-34-0)
- •[Compuertas](#page-38-0) Cuánticaspara 1 qubit
- •[Compuertas](#page-45-0) Cuánticaspara <sup>1</sup> qubit (cont.)
- •Otro [ejemplo](#page-47-0)
- •Otro [ejemplo](#page-59-0) (cont.)
- [Medición](#page-60-0)
- Dos [qubits](#page-63-0)
- •Dos qubits [\(cont.\)](#page-66-0)
- •Dos qubits [\(cont.\)](#page-69-0)
- Dos qubits [\(cont.\)](#page-76-0)
- **•** Enredo cuántico [\(Entanglement\)](#page-82-0)
- •[Paralelismo](#page-86-0)
- •[Paralelismo](#page-90-0) (cont.)
- •[Algoritmo](#page-95-0) de Deutsch
- •[Algoritmo](#page-101-0) de Deutsch(cont.)
- •[Algoritmo](#page-110-0) de Deutsch(cont.)
- •[Algoritmo](#page-120-0) de Deutsch(cont.)
- •[FIN](#page-123-0)

$$
\frac{1}{2}(|00\rangle + |01\rangle + |10\rangle + |11\rangle)
$$

$$
= \frac{1}{2} [ |0\rangle \otimes (|0\rangle + |1\rangle) + |1\rangle \otimes (|0\rangle + |1\rangle)]
$$

$$
= \frac{1}{\sqrt{2}} (|0\rangle + |1\rangle) \otimes \frac{1}{\sqrt{2}} (|0\rangle + |1\rangle)
$$

$$
= |+\rangle \otimes |+\rangle = |++\rangle
$$

si aquí medimos el primer qubit con  $M_{\{|0\rangle,|1\rangle\}}$  quedará:

### Un ejemplo más:

#### [Introducción](#page-1-0)

#### **[Qubits](#page-33-0)**

- **•** Un [qubit](#page-34-0)
- •[Compuertas](#page-38-0) Cuánticaspara 1 qubit
- •[Compuertas](#page-45-0) Cuánticaspara <sup>1</sup> qubit (cont.)
- •Otro [ejemplo](#page-47-0)
- •Otro [ejemplo](#page-59-0) (cont.)
- [Medición](#page-60-0)
- Dos [qubits](#page-63-0)
- •Dos qubits [\(cont.\)](#page-66-0)
- Dos qubits [\(cont.\)](#page-69-0)
- Dos qubits [\(cont.\)](#page-76-0)
- •Enredo cuántico[\(Entanglement\)](#page-82-0)
- •[Paralelismo](#page-86-0)
- •[Paralelismo](#page-90-0) (cont.)
- •[Algoritmo](#page-95-0) de Deutsch
- •[Algoritmo](#page-101-0) de Deutsch(cont.)
- •[Algoritmo](#page-110-0) de Deutsch(cont.)
- •[Algoritmo](#page-120-0) de Deutsch(cont.)
- •[FIN](#page-123-0)

$$
\frac{1}{2}(|00\rangle + |01\rangle + |10\rangle + |11\rangle)
$$

=1 2 $\frac{1}{2}$  [|0)  $\otimes$  (|0) + |1)) + |1)  $\otimes$  (|0) + |1))] =1 $\frac{1}{\sqrt{2}}(|0\rangle + |1\rangle) \otimes \frac{1}{\sqrt{2}}(|0\rangle + |1\rangle)$  $= |+\rangle \otimes |+\rangle = |++\rangle$ 

si aquí medimos el primer qubit con  $M_{\{|0\rangle,|1\rangle\}}$  quedará:

$$
|0\rangle\otimes\frac{1}{\sqrt{2}}(|0\rangle+|1\rangle)=\frac{1}{\sqrt{2}}(|00\rangle+|01\rangle) \textrm{ con probabilidad } \frac{1}{2}
$$

$$
|1\rangle\otimes\frac{1}{\sqrt{2}}(|0\rangle+|1\rangle)=\frac{1}{\sqrt{2}}(|10\rangle+|11\rangle)\textrm{ con probabilidad }\frac{1}{2}
$$

y

No siempre podremos expresar un 2-qubit como productotensorial de dos 1-qubit.

<span id="page-82-0"></span>[Introducción](#page-1-0)

- **•** Un [qubit](#page-34-0)
- •[Compuertas](#page-38-0) Cuánticaspara 1 qubit
- •[Compuertas](#page-45-0) Cuánticaspara <sup>1</sup> qubit (cont.)
- •Otro [ejemplo](#page-47-0)
- •Otro [ejemplo](#page-59-0) (cont.)
- [Medición](#page-60-0)
- Dos [qubits](#page-63-0)
- •Dos qubits [\(cont.\)](#page-66-0)
- •Dos qubits [\(cont.\)](#page-69-0)
- Dos qubits [\(cont.\)](#page-76-0)
- **Enredo cuántico** (Entanglement)
- •[Paralelismo](#page-86-0)
- •[Paralelismo](#page-90-0) (cont.)
- •[Algoritmo](#page-95-0) de Deutsch
- •[Algoritmo](#page-101-0) de Deutsch(cont.)
- •[Algoritmo](#page-110-0) de Deutsch(cont.)
- •[Algoritmo](#page-120-0) de Deutsch(cont.)
- •[FIN](#page-123-0)

[Introducción](#page-1-0)

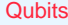

- **•** Un [qubit](#page-34-0)
- •[Compuertas](#page-38-0) Cuánticaspara 1 qubit
- •[Compuertas](#page-45-0) Cuánticaspara <sup>1</sup> qubit (cont.)
- •Otro [ejemplo](#page-47-0)
- •Otro [ejemplo](#page-59-0) (cont.)
- [Medición](#page-60-0)
- Dos [qubits](#page-63-0)
- •Dos qubits [\(cont.\)](#page-66-0)
- •Dos qubits [\(cont.\)](#page-69-0)
- Dos qubits [\(cont.\)](#page-76-0)
- •Enredo cuántico[\(Entanglement\)](#page-82-0)
- •[Paralelismo](#page-86-0)
- •[Paralelismo](#page-90-0) (cont.)
- •[Algoritmo](#page-95-0) de Deutsch
- •[Algoritmo](#page-101-0) de Deutsch(cont.)
- •[Algoritmo](#page-110-0) de Deutsch(cont.)
- •[Algoritmo](#page-120-0) de Deutsch(cont.)
- •[FIN](#page-123-0)

No siempre podremos expresar un 2-qubit como productotensorial de dos 1-qubit.

Ejemplo:  $\frac{1}{\sqrt{2}} |00\rangle + \frac{1}{\sqrt{2}} |11\rangle$ .

No siempre podremos expresar un 2-qubit como productotensorial de dos 1-qubit.

Ejemplo:  $\frac{1}{\sqrt{2}}\ket{00} + \frac{1}{\sqrt{2}}\ket{11}.$ 

En este caso, al realizar una medición sobre el primer qubit con  $M_{\{|0\rangle,|1\rangle\}}$  vemos que obtenemos:

> $|00\rangle$  ó  $|11\rangle$

O sea, al medir el primer qubit, también obtenemos el segundo.

#### [Introducción](#page-1-0)

- **•** Un [qubit](#page-34-0)
- •[Compuertas](#page-38-0) Cuánticaspara 1 qubit
- •[Compuertas](#page-45-0) Cuánticaspara <sup>1</sup> qubit (cont.)
- •Otro [ejemplo](#page-47-0)
- Otro [ejemplo](#page-59-0) (cont.)
- [Medición](#page-60-0)
- Dos [qubits](#page-63-0)
- Dos qubits [\(cont.\)](#page-66-0)
- Dos qubits [\(cont.\)](#page-69-0)
- Dos qubits [\(cont.\)](#page-76-0) •Enredo cuántico
- [\(Entanglement\)](#page-82-0)
- •[Paralelismo](#page-86-0)
- [Paralelismo](#page-90-0) (cont.)
- •[Algoritmo](#page-95-0) de Deutsch
- •[Algoritmo](#page-101-0) de Deutsch(cont.)
- •[Algoritmo](#page-110-0) de Deutsch(cont.)
- •[Algoritmo](#page-120-0) de Deutsch(cont.)
- •[FIN](#page-123-0)

No siempre podremos expresar un 2-qubit como productotensorial de dos 1-qubit.

Ejemplo:  $\frac{1}{\sqrt{2}}\ket{00} + \frac{1}{\sqrt{2}}\ket{11}.$ 

En este caso, al realizar una medición sobre el primer qubit con  $M_{\{|0\rangle,|1\rangle\}}$  vemos que obtenemos:

 $|11\rangle$ 

O sea, al medir el primer qubit, también obtenemos el segundo.

 $|00\rangle$  ó

A esta propiedad se la llama "enredo cuántico"(entanglement) y se dice que estos dos qubits están"enredados" (entangled).

#### [Introducción](#page-1-0)

- **•** Un [qubit](#page-34-0)
- •[Compuertas](#page-38-0) Cuánticaspara 1 qubit
- •[Compuertas](#page-45-0) Cuánticaspara <sup>1</sup> qubit (cont.)
- •Otro [ejemplo](#page-47-0)
- Otro [ejemplo](#page-59-0) (cont.)
- [Medición](#page-60-0)
- Dos [qubits](#page-63-0)
- Dos qubits [\(cont.\)](#page-66-0)
- Dos qubits [\(cont.\)](#page-69-0)
- Dos qubits [\(cont.\)](#page-76-0) •Enredo cuántico
- [\(Entanglement\)](#page-82-0)
- •[Paralelismo](#page-86-0)
- [Paralelismo](#page-90-0) (cont.)
- •[Algoritmo](#page-95-0) de Deutsch
- •[Algoritmo](#page-101-0) de Deutsch(cont.)
- •[Algoritmo](#page-110-0) de Deutsch(cont.)
- •[Algoritmo](#page-120-0) de Deutsch(cont.)
- •[FIN](#page-123-0)

# Consideremos una función  $f: \{0,1\} \rightarrow \{0,1\}.$

#### <span id="page-86-0"></span>[Introducción](#page-1-0)

#### **[Qubits](#page-33-0)**

- **•** Un [qubit](#page-34-0)
- •[Compuertas](#page-38-0) Cuánticaspara 1 qubit
- •[Compuertas](#page-45-0) Cuánticaspara <sup>1</sup> qubit (cont.)
- •Otro [ejemplo](#page-47-0)
- •Otro [ejemplo](#page-59-0) (cont.)
- [Medición](#page-60-0)
- Dos [qubits](#page-63-0)
- •Dos qubits [\(cont.\)](#page-66-0)
- •Dos qubits [\(cont.\)](#page-69-0)
- •Dos qubits [\(cont.\)](#page-76-0)
- **•** Enredo cuántico [\(Entanglement\)](#page-82-0)
- •Paralelismo
- •[Paralelismo](#page-90-0) (cont.)
- •[Algoritmo](#page-95-0) de Deutsch
- •[Algoritmo](#page-101-0) de Deutsch(cont.)
- •[Algoritmo](#page-110-0) de Deutsch(cont.)
- •[Algoritmo](#page-120-0) de Deutsch(cont.)
- •[FIN](#page-123-0)

┱

Consideremos una función  $f: \{0,1\} \rightarrow \{0,1\}.$ 

[Introducción](#page-1-0)

#### **[Qubits](#page-33-0)**

- **•** Un [qubit](#page-34-0)
- •[Compuertas](#page-38-0) Cuánticaspara 1 qubit
- •[Compuertas](#page-45-0) Cuánticaspara <sup>1</sup> qubit (cont.)
- •Otro [ejemplo](#page-47-0)
- •Otro [ejemplo](#page-59-0) (cont.)
- [Medición](#page-60-0)
- Dos [qubits](#page-63-0)
- •Dos qubits [\(cont.\)](#page-66-0)
- •Dos qubits [\(cont.\)](#page-69-0)
- Dos qubits [\(cont.\)](#page-76-0)

**•** Enredo cuántico [\(Entanglement\)](#page-82-0)

- •[Paralelismo](#page-86-0)
- •[Paralelismo](#page-90-0) (cont.)
- •[Algoritmo](#page-95-0) de Deutsch
- •[Algoritmo](#page-101-0) de Deutsch(cont.)
- •[Algoritmo](#page-110-0) de Deutsch(cont.)
- •[Algoritmo](#page-120-0) de Deutsch(cont.)
- •[FIN](#page-123-0)

y una compuerta cuántica  $U_f$  tal que

$$
U_f |x, y\rangle = |x, y \oplus f(x)\rangle
$$

donde  $\oplus$  simboliza la suma módulo  $2$ 

#### [Introducción](#page-1-0)

#### **[Qubits](#page-33-0)**

- **•** Un [qubit](#page-34-0)
- •[Compuertas](#page-38-0) Cuánticaspara 1 qubit
- •[Compuertas](#page-45-0) Cuánticaspara <sup>1</sup> qubit (cont.)
- •Otro [ejemplo](#page-47-0)
- •Otro [ejemplo](#page-59-0) (cont.)
- [Medición](#page-60-0)
- Dos [qubits](#page-63-0)
- •Dos qubits [\(cont.\)](#page-66-0)
- •Dos qubits [\(cont.\)](#page-69-0)
- Dos qubits [\(cont.\)](#page-76-0)
- **•** Enredo cuántico [\(Entanglement\)](#page-82-0)
- •[Paralelismo](#page-86-0)
- •[Paralelismo](#page-90-0) (cont.)
- •[Algoritmo](#page-95-0) de Deutsch
- •[Algoritmo](#page-101-0) de Deutsch(cont.)
- •[Algoritmo](#page-110-0) de Deutsch(cont.)
- •[Algoritmo](#page-120-0) de Deutsch(cont.)
- •[FIN](#page-123-0)

Consideremos una función  $f: \{0,1\} \rightarrow \{0,1\}.$ 

y una compuerta cuántica  $U_f$  tal que

 $U_f \ket{x,y} = \ket{x,y \oplus f(x)}$ 

donde <sup>⊕</sup> simboliza la suma módulo <sup>2</sup> Por la definición anterior tenemos que

 $U_f |x, 0\rangle = |x, f(x)\rangle$ 

#### [Introducción](#page-1-0)

#### **[Qubits](#page-33-0)**

- **•** Un [qubit](#page-34-0)
- •[Compuertas](#page-38-0) Cuánticaspara 1 qubit
- •[Compuertas](#page-45-0) Cuánticaspara <sup>1</sup> qubit (cont.)
- •Otro [ejemplo](#page-47-0)
- •Otro [ejemplo](#page-59-0) (cont.)
- [Medición](#page-60-0)
- Dos [qubits](#page-63-0)
- •Dos qubits [\(cont.\)](#page-66-0)
- Dos qubits [\(cont.\)](#page-69-0)
- Dos qubits [\(cont.\)](#page-76-0) **•** Enredo cuántico
- [\(Entanglement\)](#page-82-0)
- •[Paralelismo](#page-86-0)
- •[Paralelismo](#page-90-0) (cont.)
- •[Algoritmo](#page-95-0) de Deutsch
- •[Algoritmo](#page-101-0) de Deutsch(cont.)
- •[Algoritmo](#page-110-0) de Deutsch(cont.)
- •[Algoritmo](#page-120-0) de Deutsch(cont.)
- •[FIN](#page-123-0)

Consideremos una función  $f: \{0,1\} \rightarrow \{0,1\}.$ 

y una compuerta cuántica  $U_f$  tal que

 $U_f \ket{x,y} = \ket{x,y \oplus f(x)}$ 

donde <sup>⊕</sup> simboliza la suma módulo <sup>2</sup> Por la definición anterior tenemos que

 $U_f |x, 0\rangle = |x, f(x)\rangle$ 

Ahora consideremos el siguiente circuito

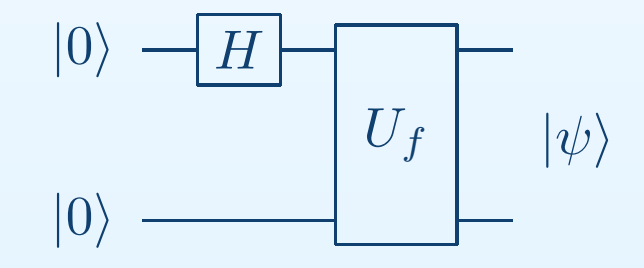

Veamos

#### <span id="page-90-0"></span>[Introducción](#page-1-0)

#### **[Qubits](#page-33-0)**

- **•** Un [qubit](#page-34-0)
- •[Compuertas](#page-38-0) Cuánticaspara 1 qubit
- •[Compuertas](#page-45-0) Cuánticaspara <sup>1</sup> qubit (cont.)
- •Otro [ejemplo](#page-47-0)
- •Otro [ejemplo](#page-59-0) (cont.)
- [Medición](#page-60-0)
- Dos [qubits](#page-63-0)
- •Dos qubits [\(cont.\)](#page-66-0)
- •Dos qubits [\(cont.\)](#page-69-0)
- •Dos qubits [\(cont.\)](#page-76-0)
- •Enredo cuántico[\(Entanglement\)](#page-82-0)
- •[Paralelismo](#page-86-0)
- •Paralelismo (cont.)
- •[Algoritmo](#page-95-0) de Deutsch
- •[Algoritmo](#page-101-0) de Deutsch(cont.)
- •[Algoritmo](#page-110-0) de Deutsch(cont.)
- •[Algoritmo](#page-120-0) de Deutsch(cont.)
- •[FIN](#page-123-0)

┱

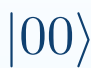

Veamos

#### [Introducción](#page-1-0)

- **•** Un [qubit](#page-34-0)
- •[Compuertas](#page-38-0) Cuánticaspara 1 qubit
- •[Compuertas](#page-45-0) Cuánticaspara <sup>1</sup> qubit (cont.)
- •Otro [ejemplo](#page-47-0)
- •Otro [ejemplo](#page-59-0) (cont.)
- [Medición](#page-60-0)
- Dos [qubits](#page-63-0)
- Dos qubits [\(cont.\)](#page-66-0)
- •Dos qubits [\(cont.\)](#page-69-0)
- Dos qubits [\(cont.\)](#page-76-0)
- **•** Enredo cuántico [\(Entanglement\)](#page-82-0)
- •[Paralelismo](#page-86-0)
- •[Paralelismo](#page-90-0) (cont.)
- •[Algoritmo](#page-95-0) de Deutsch
- •[Algoritmo](#page-101-0) de Deutsch(cont.)
- •[Algoritmo](#page-110-0) de Deutsch(cont.)
- •[Algoritmo](#page-120-0) de Deutsch(cont.)
- •[FIN](#page-123-0)

 $\ket{00}\stackrel{H(1)}{\longrightarrow}$ 1 $\frac{1}{\sqrt{2}}(|0\rangle + |1\rangle)|0\rangle$ 

Veamos

#### [Introducción](#page-1-0)

- **•** Un [qubit](#page-34-0)
- •[Compuertas](#page-38-0) Cuánticaspara 1 qubit
- •[Compuertas](#page-45-0) Cuánticaspara <sup>1</sup> qubit (cont.)
- •Otro [ejemplo](#page-47-0)
- •Otro [ejemplo](#page-59-0) (cont.)
- [Medición](#page-60-0)
- Dos [qubits](#page-63-0)
- •Dos qubits [\(cont.\)](#page-66-0)
- •Dos qubits [\(cont.\)](#page-69-0)
- Dos qubits [\(cont.\)](#page-76-0)
- **•** Enredo cuántico [\(Entanglement\)](#page-82-0)
- •[Paralelismo](#page-86-0)
- •[Paralelismo](#page-90-0) (cont.)
- •[Algoritmo](#page-95-0) de Deutsch
- •[Algoritmo](#page-101-0) de Deutsch(cont.)
- •[Algoritmo](#page-110-0) de Deutsch(cont.)
- •[Algoritmo](#page-120-0) de Deutsch(cont.)
- •[FIN](#page-123-0)

 $\ket{00}\stackrel{H(1)}{\longrightarrow}$ 1 $\frac{1}{\sqrt{2}}(|0\rangle + |1\rangle)|0\rangle = \frac{1}{\sqrt{2}}(|00\rangle + |10\rangle)$ 

Veamos

#### [Introducción](#page-1-0)

- **•** Un [qubit](#page-34-0)
- •[Compuertas](#page-38-0) Cuánticaspara 1 qubit
- •[Compuertas](#page-45-0) Cuánticaspara <sup>1</sup> qubit (cont.)
- •Otro [ejemplo](#page-47-0)
- •Otro [ejemplo](#page-59-0) (cont.)
- [Medición](#page-60-0)
- Dos [qubits](#page-63-0)
- •Dos qubits [\(cont.\)](#page-66-0)
- •Dos qubits [\(cont.\)](#page-69-0)
- Dos qubits [\(cont.\)](#page-76-0)
- •Enredo cuántico[\(Entanglement\)](#page-82-0)
- •[Paralelismo](#page-86-0)
- •[Paralelismo](#page-90-0) (cont.)
- •[Algoritmo](#page-95-0) de Deutsch
- •[Algoritmo](#page-101-0) de Deutsch(cont.)
- •[Algoritmo](#page-110-0) de Deutsch(cont.)
- •[Algoritmo](#page-120-0) de Deutsch(cont.)
- •[FIN](#page-123-0)

 $\ket{00}\stackrel{H(1)}{\longrightarrow}$ 1 $\frac{1}{\sqrt{2}}(|0\rangle + |1\rangle)|0\rangle = \frac{1}{\sqrt{2}}(|00\rangle + |10\rangle)$ 

 $U_f$ −→1 $\frac{1}{\sqrt{2}}(|0, f(0)\rangle + |1, f(1)\rangle)$ 

Veamos

#### [Introducción](#page-1-0)

#### **[Qubits](#page-33-0)**

- **•** Un [qubit](#page-34-0)
- •[Compuertas](#page-38-0) Cuánticaspara 1 qubit
- •[Compuertas](#page-45-0) Cuánticaspara <sup>1</sup> qubit (cont.)
- •Otro [ejemplo](#page-47-0)
- •Otro [ejemplo](#page-59-0) (cont.)
- [Medición](#page-60-0)
- Dos [qubits](#page-63-0)
- •Dos qubits [\(cont.\)](#page-66-0)
- Dos qubits [\(cont.\)](#page-69-0)
- Dos qubits [\(cont.\)](#page-76-0) **•** Enredo cuántico
- [\(Entanglement\)](#page-82-0)
- •[Paralelismo](#page-86-0)
- •[Paralelismo](#page-90-0) (cont.)
- •[Algoritmo](#page-95-0) de Deutsch
- •[Algoritmo](#page-101-0) de Deutsch(cont.)
- •[Algoritmo](#page-110-0) de Deutsch(cont.)
- •[Algoritmo](#page-120-0) de Deutsch(cont.)
- •[FIN](#page-123-0)

 $\ket{00}\stackrel{H(1)}{\longrightarrow}$ 1 $\frac{1}{\sqrt{2}}(|0\rangle + |1\rangle)|0\rangle = \frac{1}{\sqrt{2}}(|00\rangle + |10\rangle)$ 

$$
\xrightarrow{U_f} \frac{1}{\sqrt{2}}(|0, f(0)\rangle + |1, f(1)\rangle)
$$

 La salida de este circuito nos da un estado que es superposición de todos los resultados posibles de laaplicación de la función  $f.$  En principio esta no sería una idea muy práctica, ya que no podemos saber un valorparticular de  $f_\cdot$ 

El objetivo de este algoritmo es saber si una función esconstante.

#### <span id="page-95-0"></span>[Introducción](#page-1-0)

- **•** Un [qubit](#page-34-0)
- •[Compuertas](#page-38-0) Cuánticaspara 1 qubit
- •[Compuertas](#page-45-0) Cuánticaspara <sup>1</sup> qubit (cont.)
- •Otro [ejemplo](#page-47-0)
- •Otro [ejemplo](#page-59-0) (cont.)
- [Medición](#page-60-0)
- Dos [qubits](#page-63-0)
- Dos qubits [\(cont.\)](#page-66-0)
- •Dos qubits [\(cont.\)](#page-69-0)
- Dos qubits [\(cont.\)](#page-76-0)
- **•** Enredo cuántico [\(Entanglement\)](#page-82-0)
- •[Paralelismo](#page-86-0)
- •[Paralelismo](#page-90-0) (cont.)
- •Algoritmo de Deutsch
- •[Algoritmo](#page-101-0) de Deutsch(cont.)
- •[Algoritmo](#page-110-0) de Deutsch(cont.)
- •[Algoritmo](#page-120-0) de Deutsch(cont.)
- •[FIN](#page-123-0)

El objetivo de este algoritmo es saber si una función esconstante.

Representamos el algoritmo con el siguiente circuito

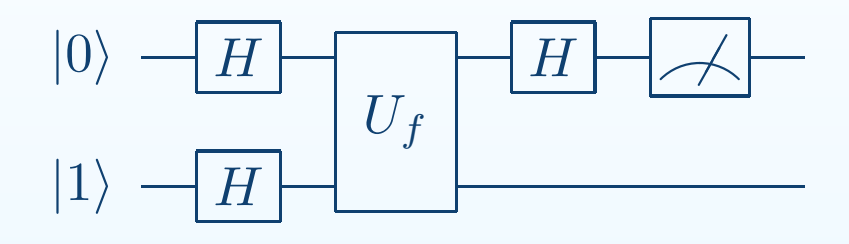

[Introducción](#page-1-0)

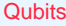

- **•** Un [qubit](#page-34-0)
- •[Compuertas](#page-38-0) Cuánticaspara 1 qubit
- •[Compuertas](#page-45-0) Cuánticaspara <sup>1</sup> qubit (cont.)
- •Otro [ejemplo](#page-47-0)
- •Otro [ejemplo](#page-59-0) (cont.)
- [Medición](#page-60-0)
- Dos [qubits](#page-63-0)
- •Dos qubits [\(cont.\)](#page-66-0)
- •Dos qubits [\(cont.\)](#page-69-0)
- Dos qubits [\(cont.\)](#page-76-0)
- **•** Enredo cuántico [\(Entanglement\)](#page-82-0)
- •[Paralelismo](#page-86-0)
- •[Paralelismo](#page-90-0) (cont.)
- •[Algoritmo](#page-95-0) de Deutsch
- •[Algoritmo](#page-101-0) de Deutsch(cont.)
- •[Algoritmo](#page-110-0) de Deutsch(cont.)
- •[Algoritmo](#page-120-0) de Deutsch(cont.)
- •[FIN](#page-123-0)

El objetivo de este algoritmo es saber si una función esconstante.

Representamos el algoritmo con el siguiente circuito

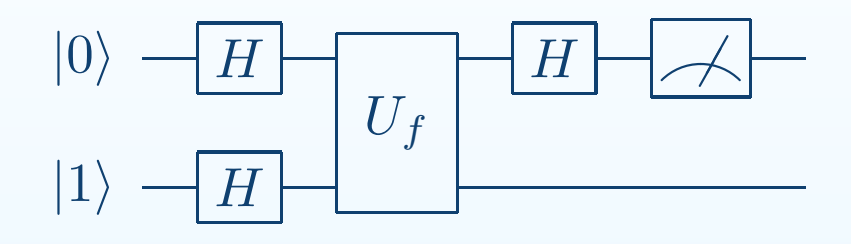

[Introducción](#page-1-0)

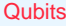

- **•** Un [qubit](#page-34-0)
- •[Compuertas](#page-38-0) Cuánticaspara 1 qubit
- •[Compuertas](#page-45-0) Cuánticaspara <sup>1</sup> qubit (cont.)
- •Otro [ejemplo](#page-47-0)
- •Otro [ejemplo](#page-59-0) (cont.)
- [Medición](#page-60-0)
- Dos [qubits](#page-63-0)
- •Dos qubits [\(cont.\)](#page-66-0)
- •Dos qubits [\(cont.\)](#page-69-0)
- Dos qubits [\(cont.\)](#page-76-0)

 $|01\rangle$ 

- •Enredo cuántico[\(Entanglement\)](#page-82-0)
- •[Paralelismo](#page-86-0)
- •[Paralelismo](#page-90-0) (cont.)
- •[Algoritmo](#page-95-0) de Deutsch
- •[Algoritmo](#page-101-0) de Deutsch(cont.)
- •[Algoritmo](#page-110-0) de Deutsch(cont.)
- •[Algoritmo](#page-120-0) de Deutsch(cont.)
- •[FIN](#page-123-0)

El objetivo de este algoritmo es saber si una función esconstante.

Representamos el algoritmo con el siguiente circuito

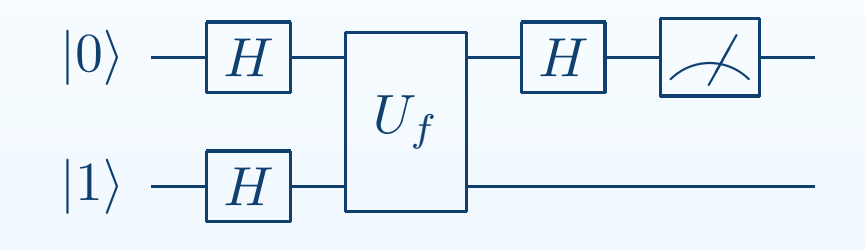

$$
|01\rangle \xrightarrow{H(1,2)} \frac{1}{\sqrt{2}}(|0\rangle + |1\rangle) \frac{1}{\sqrt{2}}(|0\rangle - |1\rangle)
$$

[Introducción](#page-1-0)

- **•** Un [qubit](#page-34-0)
- •[Compuertas](#page-38-0) Cuánticaspara 1 qubit
- •[Compuertas](#page-45-0) Cuánticaspara <sup>1</sup> qubit (cont.)
- •Otro [ejemplo](#page-47-0)
- •Otro [ejemplo](#page-59-0) (cont.)
- [Medición](#page-60-0)
- Dos [qubits](#page-63-0)
- •Dos qubits [\(cont.\)](#page-66-0)
- •Dos qubits [\(cont.\)](#page-69-0)
- Dos qubits [\(cont.\)](#page-76-0) **•** Enredo cuántico
- [\(Entanglement\)](#page-82-0)
- •[Paralelismo](#page-86-0)
- •[Paralelismo](#page-90-0) (cont.)
- •[Algoritmo](#page-95-0) de Deutsch
- •[Algoritmo](#page-101-0) de Deutsch(cont.)
- •[Algoritmo](#page-110-0) de Deutsch(cont.)
- •[Algoritmo](#page-120-0) de Deutsch(cont.)
- •[FIN](#page-123-0)

El objetivo de este algoritmo es saber si una función esconstante.

Representamos el algoritmo con el siguiente circuito

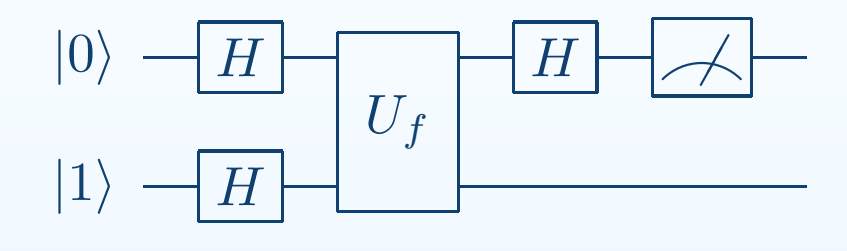

$$
|01\rangle \stackrel{H(1,2)}{\longrightarrow} \frac{1}{\sqrt{2}}(|0\rangle + |1\rangle) \frac{1}{\sqrt{2}}(|0\rangle - |1\rangle) = |+\rangle \frac{1}{\sqrt{2}}(|0\rangle - |1\rangle)
$$

#### [Introducción](#page-1-0)

#### **[Qubits](#page-33-0)**

- **•** Un [qubit](#page-34-0)
- •[Compuertas](#page-38-0) Cuánticaspara 1 qubit
- •[Compuertas](#page-45-0) Cuánticaspara <sup>1</sup> qubit (cont.)
- •Otro [ejemplo](#page-47-0)
- •Otro [ejemplo](#page-59-0) (cont.)
- [Medición](#page-60-0)
- Dos [qubits](#page-63-0)
- •Dos qubits [\(cont.\)](#page-66-0)
- •Dos qubits [\(cont.\)](#page-69-0)
- Dos qubits [\(cont.\)](#page-76-0) **•** Enredo cuántico

 $|0$ 

- [\(Entanglement\)](#page-82-0)
- •[Paralelismo](#page-86-0)
- •[Paralelismo](#page-90-0) (cont.)
- •[Algoritmo](#page-95-0) de Deutsch
- •[Algoritmo](#page-101-0) de Deutsch(cont.)
- •[Algoritmo](#page-110-0) de Deutsch(cont.)
- •[Algoritmo](#page-120-0) de Deutsch(cont.)
- •[FIN](#page-123-0)

El objetivo de este algoritmo es saber si una función esconstante.

Representamos el algoritmo con el siguiente circuito

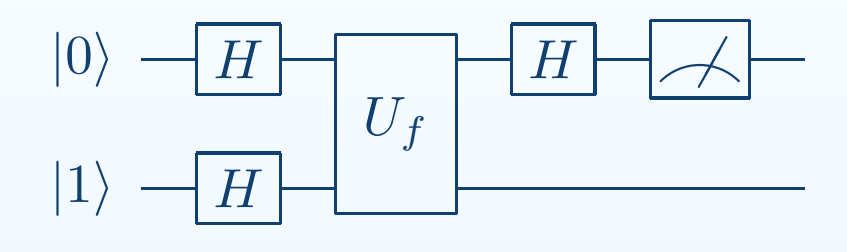

$$
|01\rangle \stackrel{H(1,2)}{\longrightarrow} \frac{1}{\sqrt{2}}(|0\rangle + |1\rangle) \frac{1}{\sqrt{2}}(|0\rangle - |1\rangle) = |+\rangle \frac{1}{\sqrt{2}}(|0\rangle - |1\rangle)
$$

El siguiente paso es aplicar la compuerta  $U_f$ . Veamos qué sucede con cada una de las posibilidades

#### [Introducción](#page-1-0)

#### **[Qubits](#page-33-0)**

- **•** Un [qubit](#page-34-0)
- •[Compuertas](#page-38-0) Cuánticaspara 1 qubit
- •[Compuertas](#page-45-0) Cuánticaspara <sup>1</sup> qubit (cont.)
- •Otro [ejemplo](#page-47-0)
- •Otro [ejemplo](#page-59-0) (cont.)
- [Medición](#page-60-0)
- Dos [qubits](#page-63-0)
- •Dos qubits [\(cont.\)](#page-66-0)
- Dos qubits [\(cont.\)](#page-69-0)
- Dos qubits [\(cont.\)](#page-76-0)

 $\mid$  (

- **•** Enredo cuántico [\(Entanglement\)](#page-82-0)
- •[Paralelismo](#page-86-0)
- •[Paralelismo](#page-90-0) (cont.)
- •[Algoritmo](#page-95-0) de Deutsch
- •[Algoritmo](#page-101-0) de Deutsch(cont.)
- •[Algoritmo](#page-110-0) de Deutsch(cont.)
- •[Algoritmo](#page-120-0) de Deutsch(cont.)
- •[FIN](#page-123-0)

 $|+\rangle \frac{1}{\sqrt{2}} (|0\rangle - |1\rangle)$ 

#### <span id="page-101-0"></span>[Introducción](#page-1-0)

#### **[Qubits](#page-33-0)**

- **•** Un [qubit](#page-34-0)
- •[Compuertas](#page-38-0) Cuánticaspara 1 qubit
- •[Compuertas](#page-45-0) Cuánticaspara <sup>1</sup> qubit (cont.)
- •Otro [ejemplo](#page-47-0)
- •Otro [ejemplo](#page-59-0) (cont.)
- [Medición](#page-60-0)
- Dos [qubits](#page-63-0)
- Dos qubits [\(cont.\)](#page-66-0)
- •Dos qubits [\(cont.\)](#page-69-0)
- •Dos qubits [\(cont.\)](#page-76-0)
- **•** Enredo cuántico [\(Entanglement\)](#page-82-0)
- •[Paralelismo](#page-86-0)
- •[Paralelismo](#page-90-0) (cont.)
- •[Algoritmo](#page-95-0) de Deutsch
- •Algoritmo de Deutsch(cont.)
- •[Algoritmo](#page-110-0) de Deutsch(cont.)
- •[Algoritmo](#page-120-0) de Deutsch(cont.)
- •[FIN](#page-123-0)

┱

 $|+\rangle \frac{1}{\sqrt{2}} (|0\rangle - |1\rangle)$ 

#### [Introducción](#page-1-0)

#### **[Qubits](#page-33-0)**

- **•** Un [qubit](#page-34-0)
- •[Compuertas](#page-38-0) Cuánticaspara 1 qubit
- •[Compuertas](#page-45-0) Cuánticaspara <sup>1</sup> qubit (cont.)
- •Otro [ejemplo](#page-47-0)
- •Otro [ejemplo](#page-59-0) (cont.)
- [Medición](#page-60-0)
- Dos [qubits](#page-63-0)
- Dos qubits [\(cont.\)](#page-66-0)
- •Dos qubits [\(cont.\)](#page-69-0)
- •Dos qubits [\(cont.\)](#page-76-0)
- **•** Enredo cuántico [\(Entanglement\)](#page-82-0)
- •[Paralelismo](#page-86-0)
- •[Paralelismo](#page-90-0) (cont.)
- •[Algoritmo](#page-95-0) de Deutsch
- •[Algoritmo](#page-101-0) de Deutsch(cont.)
- •[Algoritmo](#page-110-0) de Deutsch(cont.)
- •[Algoritmo](#page-120-0) de Deutsch(cont.)
- •[FIN](#page-123-0)

┱

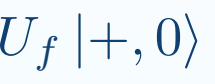

 $|+\rangle \frac{1}{\sqrt{2}} (|0\rangle - |1\rangle)$ 

#### [Introducción](#page-1-0)

#### **[Qubits](#page-33-0)**

- **•** Un [qubit](#page-34-0)
- •[Compuertas](#page-38-0) Cuánticaspara 1 qubit
- •[Compuertas](#page-45-0) Cuánticaspara <sup>1</sup> qubit (cont.)
- •Otro [ejemplo](#page-47-0)
- •Otro [ejemplo](#page-59-0) (cont.)
- [Medición](#page-60-0)
- Dos [qubits](#page-63-0)
- •Dos qubits [\(cont.\)](#page-66-0)
- •Dos qubits [\(cont.\)](#page-69-0)
- Dos qubits [\(cont.\)](#page-76-0)
- **•** Enredo cuántico [\(Entanglement\)](#page-82-0)
- •[Paralelismo](#page-86-0)
- •[Paralelismo](#page-90-0) (cont.)
- •[Algoritmo](#page-95-0) de Deutsch
- •[Algoritmo](#page-101-0) de Deutsch(cont.)
- •[Algoritmo](#page-110-0) de Deutsch(cont.)
- •[Algoritmo](#page-120-0) de Deutsch(cont.)
- •[FIN](#page-123-0)

 $U_f\ket{+,0} =$  $=\frac{1}{\sqrt{2}}(|0, f(0)\rangle + |1, f(1)\rangle)$ 

 $|+\rangle \frac{1}{\sqrt{2}} (|0\rangle - |1\rangle)$ 

#### [Introducción](#page-1-0)

#### **[Qubits](#page-33-0)**

- **•** Un [qubit](#page-34-0)
- •[Compuertas](#page-38-0) Cuánticaspara 1 qubit
- •[Compuertas](#page-45-0) Cuánticaspara <sup>1</sup> qubit (cont.)
- •Otro [ejemplo](#page-47-0)
- •Otro [ejemplo](#page-59-0) (cont.)
- [Medición](#page-60-0)
- Dos [qubits](#page-63-0)
- •Dos qubits [\(cont.\)](#page-66-0)
- •Dos qubits [\(cont.\)](#page-69-0)
- Dos qubits [\(cont.\)](#page-76-0)
- **•** Enredo cuántico [\(Entanglement\)](#page-82-0)
- •[Paralelismo](#page-86-0)
- •[Paralelismo](#page-90-0) (cont.)
- •[Algoritmo](#page-95-0) de Deutsch
- •[Algoritmo](#page-101-0) de Deutsch(cont.)
- •[Algoritmo](#page-110-0) de Deutsch(cont.)
- •[Algoritmo](#page-120-0) de Deutsch(cont.)
- •[FIN](#page-123-0)

 $U_f\ket{+,0} =$  $=\frac{1}{\sqrt{2}}(|0, f(0)\rangle + |1, f(1)\rangle)$ 

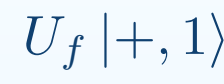

$$
|+\rangle \frac{1}{\sqrt{2}}(|0\rangle - |1\rangle)
$$

#### [Introducción](#page-1-0)

#### **[Qubits](#page-33-0)**

- **•** Un [qubit](#page-34-0)
- •[Compuertas](#page-38-0) Cuánticaspara 1 qubit
- •[Compuertas](#page-45-0) Cuánticaspara <sup>1</sup> qubit (cont.)
- •Otro [ejemplo](#page-47-0)
- •Otro [ejemplo](#page-59-0) (cont.)
- [Medición](#page-60-0)
- Dos [qubits](#page-63-0)
- •Dos qubits [\(cont.\)](#page-66-0)
- •Dos qubits [\(cont.\)](#page-69-0)
- •Dos qubits [\(cont.\)](#page-76-0)
- •Enredo cuántico[\(Entanglement\)](#page-82-0)
- •[Paralelismo](#page-86-0)
- •[Paralelismo](#page-90-0) (cont.)
- •[Algoritmo](#page-95-0) de Deutsch
- •[Algoritmo](#page-101-0) de Deutsch(cont.)
- •[Algoritmo](#page-110-0) de Deutsch(cont.)
- •[Algoritmo](#page-120-0) de Deutsch(cont.)
- •[FIN](#page-123-0)

┱

$$
U_f |+,0\rangle = \frac{1}{\sqrt{2}} (|0, f(0)\rangle + |1, f(1)\rangle)
$$

$$
U_f\ket{+,1}=\frac{1}{\sqrt{2}}(\ket{0,1\oplus f(0)}+\ket{1,1\oplus f(1)})
$$

$$
|+\rangle \frac{1}{\sqrt{2}}(|0\rangle - |1\rangle)
$$

#### [Introducción](#page-1-0)

#### **[Qubits](#page-33-0)**

- **•** Un [qubit](#page-34-0)
- •[Compuertas](#page-38-0) Cuánticaspara 1 qubit
- •[Compuertas](#page-45-0) Cuánticaspara <sup>1</sup> qubit (cont.)
- •Otro [ejemplo](#page-47-0)
- •Otro [ejemplo](#page-59-0) (cont.)
- [Medición](#page-60-0)
- Dos [qubits](#page-63-0)
- •Dos qubits [\(cont.\)](#page-66-0)
- •Dos qubits [\(cont.\)](#page-69-0)
- •Dos qubits [\(cont.\)](#page-76-0)
- **•** Enredo cuántico [\(Entanglement\)](#page-82-0)
- •[Paralelismo](#page-86-0)
- •[Paralelismo](#page-90-0) (cont.)
- •[Algoritmo](#page-95-0) de Deutsch
- •[Algoritmo](#page-101-0) de Deutsch(cont.)
- •[Algoritmo](#page-110-0) de Deutsch(cont.)
- •[Algoritmo](#page-120-0) de Deutsch(cont.)
- •[FIN](#page-123-0)

$$
U_f |+,0\rangle = \frac{1}{\sqrt{2}} (|0, f(0)\rangle + |1, f(1)\rangle)
$$

$$
U_f |+,1\rangle = \frac{1}{\sqrt{2}} (|0,1 \oplus f(0)\rangle + |1,1 \oplus f(1)\rangle)
$$

### por lo tanto

$$
U_f\left|+\right>\left(\frac{\left|0\right>-\left|1\right>}{\sqrt{2}}\right)
$$

$$
|+\rangle \frac{1}{\sqrt{2}}(|0\rangle - |1\rangle)
$$

#### [Introducción](#page-1-0)

#### **[Qubits](#page-33-0)**

- **•** Un [qubit](#page-34-0)
- •[Compuertas](#page-38-0) Cuánticaspara 1 qubit
- •[Compuertas](#page-45-0) Cuánticaspara <sup>1</sup> qubit (cont.)
- •Otro [ejemplo](#page-47-0)
- •Otro [ejemplo](#page-59-0) (cont.)
- [Medición](#page-60-0)
- Dos [qubits](#page-63-0)
- •Dos qubits [\(cont.\)](#page-66-0)
- •Dos qubits [\(cont.\)](#page-69-0)
- •Dos qubits [\(cont.\)](#page-76-0)
- **•** Enredo cuántico [\(Entanglement\)](#page-82-0)
- •[Paralelismo](#page-86-0)
- •[Paralelismo](#page-90-0) (cont.)
- •[Algoritmo](#page-95-0) de Deutsch
- •[Algoritmo](#page-101-0) de Deutsch(cont.)
- •[Algoritmo](#page-110-0) de Deutsch(cont.)
- •[Algoritmo](#page-120-0) de Deutsch(cont.)
- •[FIN](#page-123-0)

$$
U_f |+,0\rangle = \frac{1}{\sqrt{2}} (|0, f(0)\rangle + |1, f(1)\rangle)
$$

$$
U_f |+,1\rangle = \frac{1}{\sqrt{2}} (|0,1 \oplus f(0)\rangle + |1,1 \oplus f(1)\rangle)
$$

### por lo tanto

$$
U_f |+\rangle \left(\frac{|0\rangle -|1\rangle}{\sqrt{2}}\right) = \frac{1}{\sqrt{2}}U_f(|+,0\rangle - |+,1\rangle)
$$
$$
|+\rangle \frac{1}{\sqrt{2}}(|0\rangle - |1\rangle)
$$

### [Introducción](#page-1-0)

### **[Qubits](#page-33-0)**

- **•** Un [qubit](#page-34-0)
- •[Compuertas](#page-38-0) Cuánticaspara 1 qubit
- •[Compuertas](#page-45-0) Cuánticaspara <sup>1</sup> qubit (cont.)
- •Otro [ejemplo](#page-47-0)
- •Otro [ejemplo](#page-59-0) (cont.)
- [Medición](#page-60-0)
- Dos [qubits](#page-63-0)
- •Dos qubits [\(cont.\)](#page-66-0)
- •Dos qubits [\(cont.\)](#page-69-0)
- •Dos qubits [\(cont.\)](#page-76-0)
- **•** Enredo cuántico [\(Entanglement\)](#page-82-0)
- •[Paralelismo](#page-86-0)
- •[Paralelismo](#page-90-0) (cont.)
- •[Algoritmo](#page-95-0) de Deutsch
- •[Algoritmo](#page-101-0) de Deutsch(cont.)
- •[Algoritmo](#page-110-0) de Deutsch(cont.)
- •[Algoritmo](#page-120-0) de Deutsch(cont.)
- •[FIN](#page-123-0)

$$
U_f |+,0\rangle = \frac{1}{\sqrt{2}} (|0, f(0)\rangle + |1, f(1)\rangle)
$$

$$
U_f |+,1\rangle = \frac{1}{\sqrt{2}} (|0,1 \oplus f(0)\rangle + |1,1 \oplus f(1)\rangle)
$$

### por lo tanto

$$
U_f |+\rangle \left(\frac{|0\rangle - |1\rangle}{\sqrt{2}}\right) = \frac{1}{\sqrt{2}} U_f(|+,0\rangle - |+,1\rangle)
$$

$$
= \frac{1}{\sqrt{2}} (U_f |+,0\rangle - U_f |+,1\rangle) =
$$

$$
|+\rangle \frac{1}{\sqrt{2}}(|0\rangle - |1\rangle)
$$

### [Introducción](#page-1-0)

### **[Qubits](#page-33-0)**

- **•** Un [qubit](#page-34-0)
- •[Compuertas](#page-38-0) Cuánticaspara 1 qubit
- •[Compuertas](#page-45-0) Cuánticaspara <sup>1</sup> qubit (cont.)
- •Otro [ejemplo](#page-47-0)
- •Otro [ejemplo](#page-59-0) (cont.)
- [Medición](#page-60-0)
- Dos [qubits](#page-63-0)
- •Dos qubits [\(cont.\)](#page-66-0)
- •Dos qubits [\(cont.\)](#page-69-0)
- •Dos qubits [\(cont.\)](#page-76-0)
- **•** Enredo cuántico [\(Entanglement\)](#page-82-0)
- •[Paralelismo](#page-86-0)
- •[Paralelismo](#page-90-0) (cont.)
- •[Algoritmo](#page-95-0) de Deutsch
- •[Algoritmo](#page-101-0) de Deutsch(cont.)
- •[Algoritmo](#page-110-0) de Deutsch(cont.)
- •[Algoritmo](#page-120-0) de Deutsch(cont.)
- •[FIN](#page-123-0)

$$
U_f |+,0\rangle = \frac{1}{\sqrt{2}} (|0, f(0)\rangle + |1, f(1)\rangle)
$$

$$
U_f |+,1\rangle = \frac{1}{\sqrt{2}} (|0,1 \oplus f(0)\rangle + |1,1 \oplus f(1)\rangle)
$$

### por lo tanto

$$
U_f |+\rangle \left(\frac{|0\rangle - |1\rangle}{\sqrt{2}}\right) = \frac{1}{\sqrt{2}} U_f(|+,0\rangle - |+,1\rangle)
$$

$$
= \frac{1}{\sqrt{2}} (U_f |+,0\rangle - U_f |+,1\rangle) =
$$

$$
\frac{1}{\sqrt{2}}\left(\frac{1}{\sqrt{2}}(|0, f(0)\rangle + |1, f(1)\rangle) - \frac{1}{\sqrt{2}}(|0, 1 \oplus f(0)\rangle + |1, 1 \oplus f(1)\rangle)\right)
$$

<span id="page-110-0"></span>[Introducción](#page-1-0)

- **•** Un [qubit](#page-34-0)
- •[Compuertas](#page-38-0) Cuánticaspara 1 qubit
- •[Compuertas](#page-45-0) Cuánticaspara <sup>1</sup> qubit (cont.)
- •Otro [ejemplo](#page-47-0)
- •Otro [ejemplo](#page-59-0) (cont.)
- [Medición](#page-60-0)
- Dos [qubits](#page-63-0)
- •Dos qubits [\(cont.\)](#page-66-0)
- •Dos qubits [\(cont.\)](#page-69-0)
- Dos qubits [\(cont.\)](#page-76-0)
- •Enredo cuántico[\(Entanglement\)](#page-82-0)
- •[Paralelismo](#page-86-0)
- •[Paralelismo](#page-90-0) (cont.)
- •[Algoritmo](#page-95-0) de Deutsch
- •[Algoritmo](#page-101-0) de Deutsch(cont.)
- •Algoritmo de Deutsch(cont.)
- •[Algoritmo](#page-120-0) de Deutsch(cont.)
- •[FIN](#page-123-0)

1 $\frac{1}{\sqrt{2}}\left(\frac{1}{\sqrt{2}}(\ket{0,f(0)} + \ket{1,f(1)}) - \frac{1}{\sqrt{2}}(\ket{0,1\oplus f(0)} + \ket{1,1\oplus f(1)})\right)$ 

[Introducción](#page-1-0)

#### **[Qubits](#page-33-0)**

- **•** Un [qubit](#page-34-0)
- •[Compuertas](#page-38-0) Cuánticaspara 1 qubit
- •[Compuertas](#page-45-0) Cuánticaspara <sup>1</sup> qubit (cont.)
- •Otro [ejemplo](#page-47-0)
- •Otro [ejemplo](#page-59-0) (cont.)
- [Medición](#page-60-0)
- Dos [qubits](#page-63-0)
- •Dos qubits [\(cont.\)](#page-66-0)
- •Dos qubits [\(cont.\)](#page-69-0)
- Dos qubits [\(cont.\)](#page-76-0)
- **•** Enredo cuántico [\(Entanglement\)](#page-82-0)
- •[Paralelismo](#page-86-0)
- •[Paralelismo](#page-90-0) (cont.)
- •[Algoritmo](#page-95-0) de Deutsch
- •[Algoritmo](#page-101-0) de Deutsch(cont.)
- •[Algoritmo](#page-110-0) de Deutsch(cont.)
- •[Algoritmo](#page-120-0) de Deutsch(cont.)
- •[FIN](#page-123-0)

$$
\frac{1}{\sqrt{2}}\left(\frac{1}{\sqrt{2}}(|0, f(0)\rangle + |1, f(1)\rangle) - \frac{1}{\sqrt{2}}(|0, 1 \oplus f(0)\rangle + |1, 1 \oplus f(1)\rangle)\right)
$$

=1 2 $\frac{1}{2}$  (|0, f(0)) +  $|1, f(1)\rangle - |0, 1 \oplus f(0)\rangle - |1, 1 \oplus f(1)\rangle$ )

[Introducción](#page-1-0)

#### **[Qubits](#page-33-0)**

- **•** Un [qubit](#page-34-0)
- •[Compuertas](#page-38-0) Cuánticaspara 1 qubit
- •[Compuertas](#page-45-0) Cuánticaspara <sup>1</sup> qubit (cont.)
- •Otro [ejemplo](#page-47-0)
- •Otro [ejemplo](#page-59-0) (cont.)
- [Medición](#page-60-0)
- Dos [qubits](#page-63-0)
- •Dos qubits [\(cont.\)](#page-66-0)
- •Dos qubits [\(cont.\)](#page-69-0)
- Dos qubits [\(cont.\)](#page-76-0)

•Enredo cuántico[\(Entanglement\)](#page-82-0)

- •[Paralelismo](#page-86-0)
- •[Paralelismo](#page-90-0) (cont.)
- •[Algoritmo](#page-95-0) de Deutsch
- •[Algoritmo](#page-101-0) de Deutsch(cont.)
- •[Algoritmo](#page-110-0) de Deutsch(cont.)
- •[Algoritmo](#page-120-0) de Deutsch(cont.)
- •[FIN](#page-123-0)

1 $\frac{1}{\sqrt{2}}\left(\frac{1}{\sqrt{2}}(\ket{0,f(0)} + \ket{1,f(1)}) - \frac{1}{\sqrt{2}}(\ket{0,1\oplus f(0)} + \ket{1,1\oplus f(1)})\right)$ 

[Introducción](#page-1-0)

#### **[Qubits](#page-33-0)**

- **•** Un [qubit](#page-34-0)
- •[Compuertas](#page-38-0) Cuánticaspara 1 qubit
- •[Compuertas](#page-45-0) Cuánticaspara <sup>1</sup> qubit (cont.)
- •Otro [ejemplo](#page-47-0)
- •Otro [ejemplo](#page-59-0) (cont.)
- [Medición](#page-60-0)
- Dos [qubits](#page-63-0)
- •Dos qubits [\(cont.\)](#page-66-0)
- •Dos qubits [\(cont.\)](#page-69-0)
- Dos qubits [\(cont.\)](#page-76-0) **•** Enredo cuántico
- [\(Entanglement\)](#page-82-0)
- •[Paralelismo](#page-86-0)
- •[Paralelismo](#page-90-0) (cont.)
- •[Algoritmo](#page-95-0) de Deutsch
- •[Algoritmo](#page-101-0) de Deutsch(cont.)
- •[Algoritmo](#page-110-0) de Deutsch(cont.)
- •[Algoritmo](#page-120-0) de Deutsch(cont.)
- •[FIN](#page-123-0)

$$
\frac{1}{\sqrt{2}}\left(\frac{1}{\sqrt{2}}(|0, f(0)\rangle + |1, f(1)\rangle) - \frac{1}{\sqrt{2}}(|0, 1 \oplus f(0)\rangle + |1, 1 \oplus f(1)\rangle)\right)
$$

$$
= \pm \frac{1}{2} (|00\rangle + |11\rangle - |01\rangle - |10\rangle)
$$

[Introducción](#page-1-0)

#### **[Qubits](#page-33-0)**

- **•** Un [qubit](#page-34-0)
- •[Compuertas](#page-38-0) Cuánticaspara 1 qubit
- •[Compuertas](#page-45-0) Cuánticaspara <sup>1</sup> qubit (cont.)
- •Otro [ejemplo](#page-47-0)
- •Otro [ejemplo](#page-59-0) (cont.)
- [Medición](#page-60-0)
- Dos [qubits](#page-63-0)
- •Dos qubits [\(cont.\)](#page-66-0)
- •Dos qubits [\(cont.\)](#page-69-0)
- Dos qubits [\(cont.\)](#page-76-0) •Enredo cuántico
- [\(Entanglement\)](#page-82-0)
- •[Paralelismo](#page-86-0)
- •[Paralelismo](#page-90-0) (cont.)
- •[Algoritmo](#page-95-0) de Deutsch
- •[Algoritmo](#page-101-0) de Deutsch(cont.)
- •[Algoritmo](#page-110-0) de Deutsch(cont.)
- •[Algoritmo](#page-120-0) de Deutsch(cont.)
- •[FIN](#page-123-0)

1 $\frac{1}{\sqrt{2}}\left(\frac{1}{\sqrt{2}}(\ket{0,f(0)} + \ket{1,f(1)}) - \frac{1}{\sqrt{2}}(\ket{0,1\oplus f(0)} + \ket{1,1\oplus f(1)})\right)$ 

$$
= \pm \frac{1}{2} (|00\rangle + |11\rangle - |01\rangle - |10\rangle) = \pm \left(\frac{|0\rangle - |1\rangle}{\sqrt{2}}\right) \left(\frac{|0\rangle - |1\rangle}{\sqrt{2}}\right)
$$

[Introducción](#page-1-0)

### **[Qubits](#page-33-0)**

- **•** Un [qubit](#page-34-0)
- •[Compuertas](#page-38-0) Cuánticaspara 1 qubit
- •[Compuertas](#page-45-0) Cuánticaspara <sup>1</sup> qubit (cont.)
- •Otro [ejemplo](#page-47-0)
- •Otro [ejemplo](#page-59-0) (cont.)
- [Medición](#page-60-0)
- Dos [qubits](#page-63-0)
- •Dos qubits [\(cont.\)](#page-66-0)
- •Dos qubits [\(cont.\)](#page-69-0)
- Dos qubits [\(cont.\)](#page-76-0) •Enredo cuántico
- [\(Entanglement\)](#page-82-0)
- •[Paralelismo](#page-86-0)
- •[Paralelismo](#page-90-0) (cont.)
- •[Algoritmo](#page-95-0) de Deutsch
- •[Algoritmo](#page-101-0) de Deutsch(cont.)
- •[Algoritmo](#page-110-0) de Deutsch(cont.)
- •[Algoritmo](#page-120-0) de Deutsch(cont.)
- •[FIN](#page-123-0)

1 $\frac{1}{\sqrt{2}}\left(\frac{1}{\sqrt{2}}(\ket{0,f(0)} + \ket{1,f(1)}) - \frac{1}{\sqrt{2}}(\ket{0,1\oplus f(0)} + \ket{1,1\oplus f(1)})\right)$ 

$$
= \pm \frac{1}{2} (|00\rangle + |11\rangle - |01\rangle - |10\rangle) = \pm \left(\frac{|0\rangle - |1\rangle}{\sqrt{2}}\right) \left(\frac{|0\rangle - |1\rangle}{\sqrt{2}}\right)
$$

$$
= \pm |--\rangle
$$

[Introducción](#page-1-0)

#### **[Qubits](#page-33-0)**

- **•** Un [qubit](#page-34-0)
- •[Compuertas](#page-38-0) Cuánticaspara 1 qubit
- •[Compuertas](#page-45-0) Cuánticaspara <sup>1</sup> qubit (cont.)
- •Otro [ejemplo](#page-47-0)
- •Otro [ejemplo](#page-59-0) (cont.)
- [Medición](#page-60-0)
- Dos [qubits](#page-63-0)
- •Dos qubits [\(cont.\)](#page-66-0)
- •Dos qubits [\(cont.\)](#page-69-0)
- Dos qubits [\(cont.\)](#page-76-0)
- •Enredo cuántico[\(Entanglement\)](#page-82-0)
- •[Paralelismo](#page-86-0)
- •[Paralelismo](#page-90-0) (cont.)
- •[Algoritmo](#page-95-0) de Deutsch
- •[Algoritmo](#page-101-0) de Deutsch(cont.)
- •[Algoritmo](#page-110-0) de Deutsch(cont.)
- •[Algoritmo](#page-120-0) de Deutsch(cont.)
- •[FIN](#page-123-0)

1 $\frac{1}{\sqrt{2}}\left(\frac{1}{\sqrt{2}}(\ket{0,f(0)} + \ket{1,f(1)}) - \frac{1}{\sqrt{2}}(\ket{0,1\oplus f(0)} + \ket{1,1\oplus f(1)})\right)$ 

$$
= \pm \frac{1}{2} (|00\rangle + |11\rangle - |01\rangle - |10\rangle) = \pm \left(\frac{|0\rangle - |1\rangle}{\sqrt{2}}\right) \left(\frac{|0\rangle - |1\rangle}{\sqrt{2}}\right)
$$

$$
= \pm | - - \rangle
$$
  
y si  $f(0) = f(1)$ 

[Introducción](#page-1-0)

### **[Qubits](#page-33-0)**

- **•** Un [qubit](#page-34-0)
- •[Compuertas](#page-38-0) Cuánticaspara 1 qubit
- •[Compuertas](#page-45-0) Cuánticaspara <sup>1</sup> qubit (cont.)
- •Otro [ejemplo](#page-47-0)
- •Otro [ejemplo](#page-59-0) (cont.)
- [Medición](#page-60-0)
- Dos [qubits](#page-63-0)
- •Dos qubits [\(cont.\)](#page-66-0)
- Dos qubits [\(cont.\)](#page-69-0)
- Dos qubits [\(cont.\)](#page-76-0)
- •Enredo cuántico[\(Entanglement\)](#page-82-0)
- •[Paralelismo](#page-86-0)
- •[Paralelismo](#page-90-0) (cont.)
- •[Algoritmo](#page-95-0) de Deutsch
- •[Algoritmo](#page-101-0) de Deutsch(cont.)
- •[Algoritmo](#page-110-0) de Deutsch(cont.)
- •[Algoritmo](#page-120-0) de Deutsch(cont.)
- •[FIN](#page-123-0)

1 $\frac{1}{\sqrt{2}}\left(\frac{1}{\sqrt{2}}(\ket{0,f(0)} + \ket{1,f(1)}) - \frac{1}{\sqrt{2}}(\ket{0,1\oplus f(0)} + \ket{1,1\oplus f(1)})\right)$ 

=1 2 $\frac{1}{2}$  (|0, f(0)) +  $|1, f(1)\rangle - |0, 1 \oplus f(0)\rangle - |1, 1 \oplus f(1)\rangle$ ) Entonces, si  $f(0) \neq f(1)$ 

$$
= \pm \frac{1}{2} (|00\rangle + |11\rangle - |01\rangle - |10\rangle) = \pm \left(\frac{|0\rangle - |1\rangle}{\sqrt{2}}\right) \left(\frac{|0\rangle - |1\rangle}{\sqrt{2}}\right)
$$

$$
= \pm |--\rangle
$$

y si
$$
f(0) = f(1)
$$

 $=\pm$ 1 2 $\frac{1}{2}(|00\rangle + |10\rangle - |01\rangle - |11\rangle)$ 

[Introducción](#page-1-0)

### **[Qubits](#page-33-0)**

- **•** Un [qubit](#page-34-0)
- •[Compuertas](#page-38-0) Cuánticaspara 1 qubit
- •[Compuertas](#page-45-0) Cuánticaspara <sup>1</sup> qubit (cont.)
- •Otro [ejemplo](#page-47-0)
- •Otro [ejemplo](#page-59-0) (cont.)
- [Medición](#page-60-0)
- Dos [qubits](#page-63-0)
- •Dos qubits [\(cont.\)](#page-66-0)
- •Dos qubits [\(cont.\)](#page-69-0)
- Dos qubits [\(cont.\)](#page-76-0)
- •Enredo cuántico[\(Entanglement\)](#page-82-0)
- •[Paralelismo](#page-86-0)
- •[Paralelismo](#page-90-0) (cont.)
- •[Algoritmo](#page-95-0) de Deutsch
- •[Algoritmo](#page-101-0) de Deutsch(cont.)
- •[Algoritmo](#page-110-0) de Deutsch(cont.)
- •[Algoritmo](#page-120-0) de Deutsch(cont.)
- •[FIN](#page-123-0)

1 $\frac{1}{\sqrt{2}}\left(\frac{1}{\sqrt{2}}(\ket{0,f(0)} + \ket{1,f(1)}) - \frac{1}{\sqrt{2}}(\ket{0,1\oplus f(0)} + \ket{1,1\oplus f(1)})\right)$ 

$$
= \pm \frac{1}{2} (|00\rangle + |11\rangle - |01\rangle - |10\rangle) = \pm \left(\frac{|0\rangle - |1\rangle}{\sqrt{2}}\right) \left(\frac{|0\rangle - |1\rangle}{\sqrt{2}}\right)
$$

$$
= \pm |--\rangle
$$
y si  $f(0) = f(1)$ 

$$
= \pm \frac{1}{2} (|00\rangle + |10\rangle - |01\rangle - |11\rangle) = \pm \left( \frac{|0\rangle + |1\rangle}{\sqrt{2}} \right) \left( \frac{|0\rangle - |1\rangle}{\sqrt{2}} \right)
$$

[Introducción](#page-1-0)

### **[Qubits](#page-33-0)**

- **•** Un [qubit](#page-34-0)
- •[Compuertas](#page-38-0) Cuánticaspara 1 qubit
- •[Compuertas](#page-45-0) Cuánticaspara <sup>1</sup> qubit (cont.)
- •Otro [ejemplo](#page-47-0)
- •Otro [ejemplo](#page-59-0) (cont.)
- [Medición](#page-60-0)
- Dos [qubits](#page-63-0)
- Dos qubits [\(cont.\)](#page-66-0)
- •Dos qubits [\(cont.\)](#page-69-0)
- Dos qubits [\(cont.\)](#page-76-0)
- •Enredo cuántico[\(Entanglement\)](#page-82-0)
- •[Paralelismo](#page-86-0)
- •[Paralelismo](#page-90-0) (cont.)
- •[Algoritmo](#page-95-0) de Deutsch
- •[Algoritmo](#page-101-0) de Deutsch(cont.)
- •[Algoritmo](#page-110-0) de Deutsch(cont.)
- •[Algoritmo](#page-120-0) de Deutsch(cont.)
- •[FIN](#page-123-0)

1 $\frac{1}{\sqrt{2}}\left(\frac{1}{\sqrt{2}}(\ket{0,f(0)} + \ket{1,f(1)}) - \frac{1}{\sqrt{2}}(\ket{0,1\oplus f(0)} + \ket{1,1\oplus f(1)})\right)$ 

$$
= \pm \frac{1}{2} (|00\rangle + |11\rangle - |01\rangle - |10\rangle) = \pm \left(\frac{|0\rangle - |1\rangle}{\sqrt{2}}\right) \left(\frac{|0\rangle - |1\rangle}{\sqrt{2}}\right)
$$

$$
= \pm |--\rangle
$$
y si  $f(0) = f(1)$ 

$$
= \pm \frac{1}{2} (|00\rangle + |10\rangle - |01\rangle - |11\rangle) = \pm \left(\frac{|0\rangle + |1\rangle}{\sqrt{2}}\right) \left(\frac{|0\rangle - |1\rangle}{\sqrt{2}}\right)
$$

$$
= \pm |+-\rangle
$$

### Resumiendo:

#### <span id="page-120-0"></span>[Introducción](#page-1-0)

- **•** Un [qubit](#page-34-0)
- •[Compuertas](#page-38-0) Cuánticaspara 1 qubit
- •[Compuertas](#page-45-0) Cuánticaspara <sup>1</sup> qubit (cont.)
- •Otro [ejemplo](#page-47-0)
- •Otro [ejemplo](#page-59-0) (cont.)
- [Medición](#page-60-0)
- Dos [qubits](#page-63-0)
- Dos qubits [\(cont.\)](#page-66-0)
- •Dos qubits [\(cont.\)](#page-69-0)
- •Dos qubits [\(cont.\)](#page-76-0)
- **•** Enredo cuántico [\(Entanglement\)](#page-82-0)
- •[Paralelismo](#page-86-0)
- •[Paralelismo](#page-90-0) (cont.)
- •[Algoritmo](#page-95-0) de Deutsch
- •[Algoritmo](#page-101-0) de Deutsch(cont.)
- •[Algoritmo](#page-110-0) de Deutsch(cont.)
- •Algoritmo de Deutsch(cont.)
- •[FIN](#page-123-0)

 $\left\{\begin{array}{r} \pm \left| -- \right\rangle & \textbf{si } f(0) \neq f(1) \\ \pm \left| +- \right\rangle & \textbf{si } f(0) = f(1) \end{array}\right.$ 

### Resumiendo:

#### [Introducción](#page-1-0)

### **[Qubits](#page-33-0)**

- **•** Un [qubit](#page-34-0)
- •[Compuertas](#page-38-0) Cuánticaspara 1 qubit
- •[Compuertas](#page-45-0) Cuánticaspara <sup>1</sup> qubit (cont.)
- •Otro [ejemplo](#page-47-0)
- •Otro [ejemplo](#page-59-0) (cont.)
- [Medición](#page-60-0)
- Dos [qubits](#page-63-0)
- Dos qubits [\(cont.\)](#page-66-0)
- •Dos qubits [\(cont.\)](#page-69-0)
- •Dos qubits [\(cont.\)](#page-76-0)

**•** Enredo cuántico [\(Entanglement\)](#page-82-0)

- •[Paralelismo](#page-86-0)
- •[Paralelismo](#page-90-0) (cont.)
- •[Algoritmo](#page-95-0) de Deutsch
- •[Algoritmo](#page-101-0) de Deutsch(cont.)
- •[Algoritmo](#page-110-0) de Deutsch(cont.)
- •[Algoritmo](#page-120-0) de Deutsch(cont.)
- •[FIN](#page-123-0)

$$
\begin{cases} \pm |--\rangle & \text{si } f(0) \neq f(1) \\ \pm |+-\rangle & \text{si } f(0) = f(1) \end{cases}
$$

Haciendo una medición con  $M_{\{ \ket{+},\ket{-} \}}$  sobre el primer qubit podemos distinguir en cuál de los dos casos estamos.

### Resumiendo:

[Introducción](#page-1-0)

### **[Qubits](#page-33-0)**

- **•** Un [qubit](#page-34-0)
- •[Compuertas](#page-38-0) Cuánticaspara 1 qubit
- •[Compuertas](#page-45-0) Cuánticaspara <sup>1</sup> qubit (cont.)
- •Otro [ejemplo](#page-47-0)
- •Otro [ejemplo](#page-59-0) (cont.)
- [Medición](#page-60-0)
- Dos [qubits](#page-63-0)
- Dos qubits [\(cont.\)](#page-66-0)
- Dos qubits [\(cont.\)](#page-69-0)
- Dos qubits [\(cont.\)](#page-76-0) **•** Enredo cuántico
- [\(Entanglement\)](#page-82-0)
- •[Paralelismo](#page-86-0)
- [Paralelismo](#page-90-0) (cont.)
- •[Algoritmo](#page-95-0) de Deutsch
- •[Algoritmo](#page-101-0) de Deutsch(cont.)
- •[Algoritmo](#page-110-0) de Deutsch(cont.)
- •[Algoritmo](#page-120-0) de Deutsch(cont.)
- •[FIN](#page-123-0)

$$
\begin{cases} \pm |--\rangle & \text{si } f(0) \neq f(1) \\ \pm |+-\rangle & \text{si } f(0) = f(1) \end{cases}
$$

Haciendo una medición con  $M_{\{ \ket{+},\ket{-} \}}$  sobre el primer qubit podemos distinguir en cuál de los dos casos estamos.

En éste algoritmo no se puede apreciar del todo la ganancia, pero si la idea de paralelismo. Aquí tengo un orden decomplejidad  $O(3)$ , al igual que el algoritmo clásico equivalente. La diferencia está en que la generalización deéste algoritmo a funciones de  $N \to N$  (algoritmo de<br>Deutsch- lotza) sique manteniendo el  $O(3)$ Deutsch-Jotza) sigue manteniendo el O(3).

### **FIN**

<span id="page-123-0"></span>[Introducción](#page-1-0)

- **•** Un [qubit](#page-34-0)
- •[Compuertas](#page-38-0) Cuánticaspara 1 qubit
- •[Compuertas](#page-45-0) Cuánticaspara <sup>1</sup> qubit (cont.)
- •Otro [ejemplo](#page-47-0)
- •Otro [ejemplo](#page-59-0) (cont.)
- [Medición](#page-60-0)
- Dos [qubits](#page-63-0)
- Dos qubits [\(cont.\)](#page-66-0)
- •Dos qubits [\(cont.\)](#page-69-0)
- •Dos qubits [\(cont.\)](#page-76-0)
- **•** Enredo cuántico [\(Entanglement\)](#page-82-0)
- •[Paralelismo](#page-86-0)
- •[Paralelismo](#page-90-0) (cont.)
- •[Algoritmo](#page-95-0) de Deutsch
- •[Algoritmo](#page-101-0) de Deutsch(cont.)
- •[Algoritmo](#page-110-0) de Deutsch(cont.)
- •[Algoritmo](#page-120-0) de Deutsch(cont.)
- •FIN

 $M_{\{|{\sf Preguntas?}\rangle,|{\sf Gracias!}\rangle\}}$  $\frac{1}{\sqrt{2}}(|{\sf Preguntas?}\rangle + |{\sf Gracias!}\rangle)$ 

### **FIN**

#### [Introducción](#page-1-0)

- **•** Un [qubit](#page-34-0)
- •[Compuertas](#page-38-0) Cuánticaspara 1 qubit
- •[Compuertas](#page-45-0) Cuánticaspara <sup>1</sup> qubit (cont.)
- •Otro [ejemplo](#page-47-0)
- •Otro [ejemplo](#page-59-0) (cont.)
- [Medición](#page-60-0)
- Dos [qubits](#page-63-0)
- Dos qubits [\(cont.\)](#page-66-0)
- •Dos qubits [\(cont.\)](#page-69-0)
- •Dos qubits [\(cont.\)](#page-76-0)
- •Enredo cuántico[\(Entanglement\)](#page-82-0)
- •[Paralelismo](#page-86-0)
- •[Paralelismo](#page-90-0) (cont.)
- •[Algoritmo](#page-95-0) de Deutsch
- •[Algoritmo](#page-101-0) de Deutsch(cont.)
- •[Algoritmo](#page-110-0) de Deutsch(cont.)
- •[Algoritmo](#page-120-0) de Deutsch(cont.)
- •[FIN](#page-123-0)

 $M_{\{|{\sf Preguntas?}\rangle,|{\sf Gracias!}\rangle\}}$  $\frac{1}{\sqrt{2}}(|{\sf Preguntas?}\rangle + |{\sf Gracias!}\rangle)$ 

= $= |Gracias! \rangle$